# **РОССИЙСКАЯ ФЕДЕРАЦИЯ** ОРЛОВСКАЯ ОБЛАСТЬ АДМИНИСТРАЦИЯ СВЕРДЛОВСКОГО РАЙОНА

# **ПОСТАНОВЛЕНИЕ**

 $23$  октября 2023 года

No 139

Об утверждении типовой формы соглашения, заключаемого по результатам отбора исполнителей муниципальных услуг в социальной сфере

В соответствии с частью 2 статьи 22 Федерального закона от 13 июля 2020 года № 189-ФЗ «О государственном (муниципальном) социальном заказе на оказание государственных (муниципальных) услуг в социальной сфере», частью 2 статьи 78.4 Бюджетного кодекса Российской Федерации, администрация муниципального Свердловского района ПОСТАНОВЛЯЕТ:

1. Утвердить типовую форму соглашения, заключаемого по результатам отбора исполнителей муниципальных услуг в социальной сфере согласно приложению.

2. Настоящее постановление разместить на официальном сайте администрации информационно-Свердловского района Орловской области  $\mathbf{B}$ телекоммуникационной сети Интернет.

3. Контроль за исполнением постановления возложить на первого заместителя Главы администрации Свердловского района Толкунова С.В.

Глава администрации Свердловского района

**B.A. POKKOR** 

## Приложение к постановлению администрации Свердловского района Орловской области от «23» октября 2023 года № 1395

 $\mathbf{1}$ 

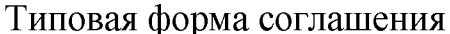

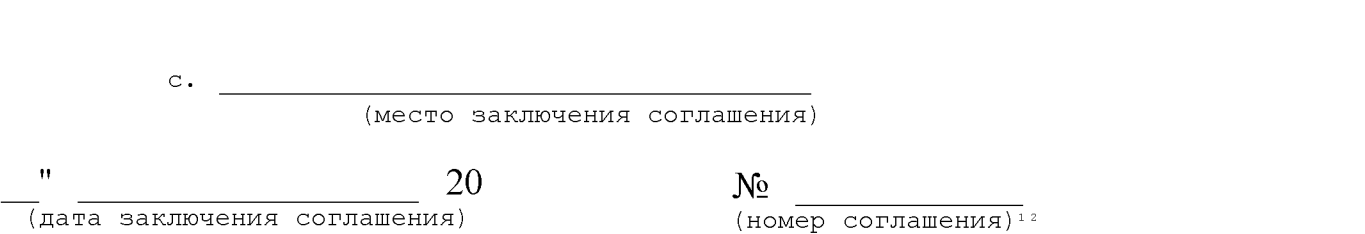

(наименование органа, утвердившего муниципальный социальный заказ на оказание муниципальный услуг в социальной сфере)

которому как получателю средств местного бюджета доведены лимиты бюджетных обязательств предоставление субсидий юридическим на лицам бюджетных учреждений), (за исключением муниципальных индивидуальным предпринимателям, а также физическим лицам - производителям товаров, работ, услуг в целях финансового обеспечения исполнения муниципального социального заказа, в соответствии  $\mathbf{c}$ статьей 78.4 Бюджетного кодекса Российской Федерации, Федеральным законом от 13.07.2020 №189-ФЗ «О государственном (муниципальных) социальном заказе на оказание государственных (муниципальных) услуг в социальной сфере», именуемый в дальнейшем "Уполномоченный орган", в лице

(наименование должности руководителя, а также фамилия, имя, отчество (при наличии) Уполномоченного органа (уполномоченного им лица)

(реквизиты учредительного документа (положения) Уполномоченного органа, доверенности, приказа или иного документа, удостоверяющего полномочия)

с одной стороны, и

наименование юридического лица (за исключением муниципальных бюджетных учреждений), фамилия, имя, отчество (при наличии) индивидуального предпринимателя или физического лица - производителя товаров, работ, услуг)

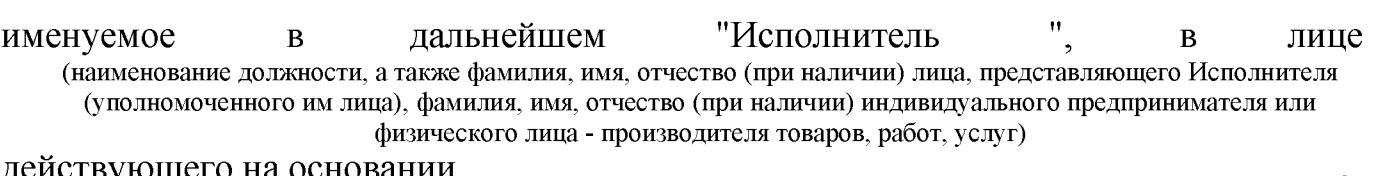

(реквизиты устава юридического лица (за исключением муниципальных бюджетных учреждений), свидетельства о государственной регистрации индивидуального предпринимателя, доверенности)

далее именуемые "Стороны", в соответствии с Бюджетным кодексом Российской Федерации<sup>3</sup>, Федеральным законом.

(наименование правил предоставления субсидии из местного бюджета Исполнителю с указанием даты и номера постановления Администрации города, утверждающего указанный порядок (далее - Порядок предоставления субсидии) 4, заключили настоящее Соглашение о нижеследующем.

наименование и реквизиты правового акта уполномоченного органа, определяющего распределение объема

действующего на основании

<sup>3</sup>Собрание законодательства Российской Федерации, 1998, № 31, ст. 3823, 2020, № 29, ст. 4502, 2022, 222, ст. 3539.

<sup>&</sup>lt;sup>4</sup>Указывается:

### I. Предмет Соглашения

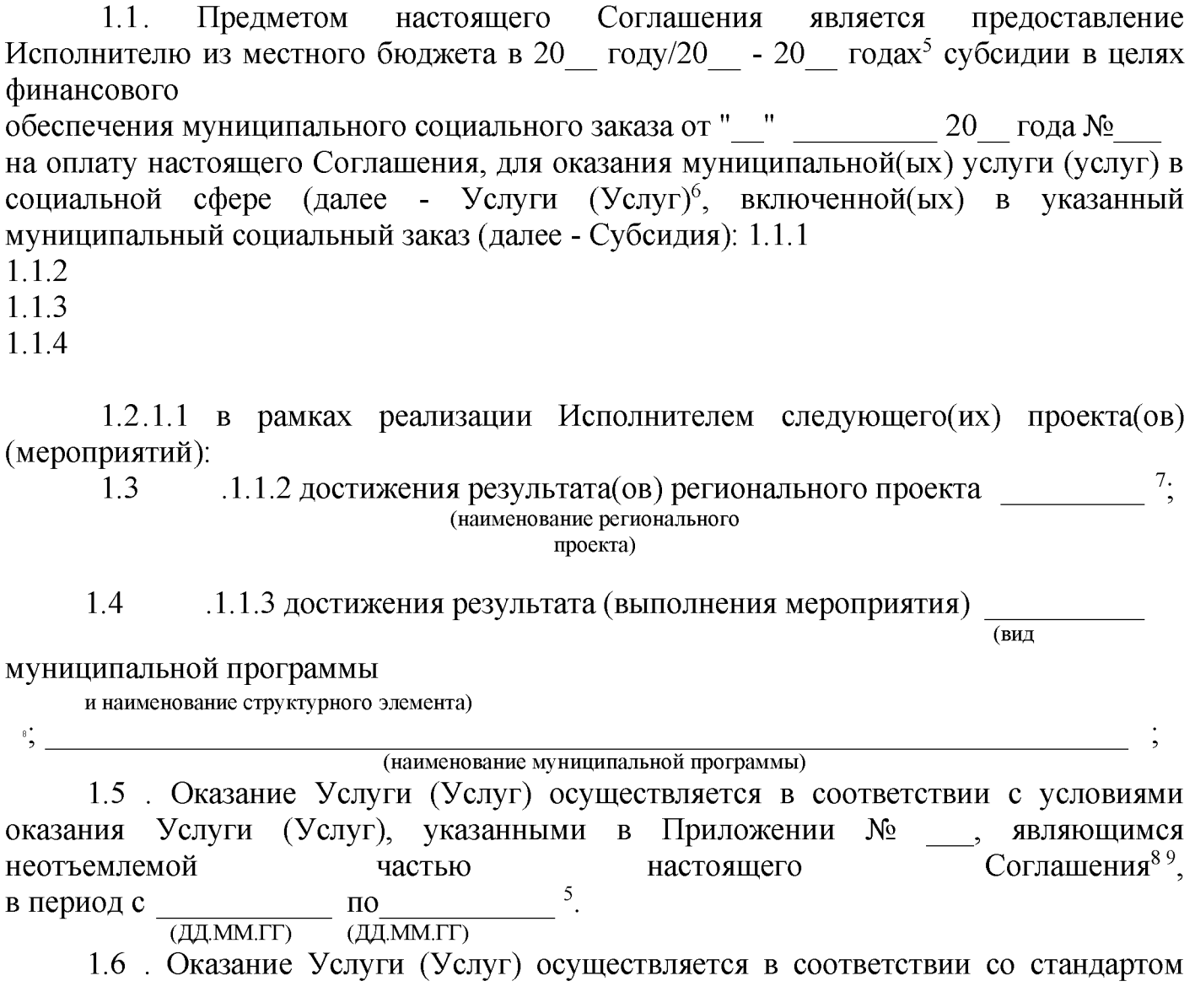

оказания Услуги (Услуг) по каждому победителю конкурса, принятого в соответствии с частью 11 статьи 17 Федерального закона, либо правового акта уполномоченного органа, определяющего объем оказания Услуги (Услуг) участником конкурса, подавшим единственное предложение, принятого в соответствии с частью 12 статьи 17 Федерального закона, в случае, предусмотренном пунктом 2 части 6 статьи 9 Федерального закона;

пунктом 6 Положения о структуре реестра исполнителей государственных (муниципальных) услуг в социальной сфере в соответствии с социальным сертификатом на получение государственной (муниципальной) услуги в социальной сфере и порядке формирования информации, включаемой в такой реестр, утвержденного постановлением Правительства Российской Федерации от 13 февраля 2021 г. № 183, в случае если для организации оказания Услуги (Услуг) используется социальный сертификат на получение муниципальных услуг в социальной сфере (далее социальный сертификат).

**Указывается в соответствии со сроком (предельным сроком) оказания Услуги (Услуг)**, установленном в муниципальном социальном заказе на оказание Услуги (Услуг).

 $6$ Указывается наименование(я) и реестровый номер в общероссийском базовом (отраслевыми) перечне (классификаторе) муниципальной (ых) услуги (услуг), оказываемой(ых) физическим лицам, установленные в соответствии с бюджетным законодательством Российской Федерации.

<sup>7</sup>Предусматривается в случае, если Субсидия предоставляется в целях достижения результатов регионального проекта, не входящего в состав муниципальной программы.

«Предусматривается в случае, если Субсидия предоставляется в целях достижения результатов (выполнения мероприятий) структурных элементов муниципальной программы, в том числе результатов региональных проектов, входящих в состав муниципальной программы

•Рекомендуемый образец приложения приведен в приложении № 1 к настоящей Типовой форме соглашения.

(порядком) оказания Услуги (Услуг), а при отсутствии нормативного правового акта, устанавливающего стандарт (порядок) оказания услуги в соответствии требованиями к условиям и порядку оказания Услуги (Услуг), утвержденными Уполномоченным органом (далее - стандарт (порядок), указанным в приложении № к настоящему Соглашению<sup>10 11</sup>, являющемуся неотъемлемой частью настоящего Соглашения.

### II. Условия предоставления Субсидии

2.1 Субсидия предоставляется Исполнителю на оказание Услуги (Услуг), определенной(ых) пунктом 1.1 настоящего Соглашения.

Субсидия предоставляется в целях 10  $2.2$ в соответствии с Порядком предоставления субсидий.

2.3 Субсидия предоставляется в пределах лимитов бюджетных обязательств, доведенных Уполномоченному органу как получателю средств местного бюджета по кодам классификации расходов бюджетов Российской Федерации (далее - коды БК).

Субсидия предоставляется Исполнителю в следующем размере<sup>11</sup>:  $2.4$ ) рублей - по коду БК  $\overline{B}$ году (сумма прописью) (код БК) ) рублей - по коду БК  $\overline{B}$ году (сумма прописью) (код БК) ) рублей - по коду БК  $\overline{B}$ году (сумма прописью) (код БК) ) рублей - по коду БК  $\bf{B}$ ГОДУ (сумма прописью) (код БК)

Субсидия предоставляется Исполнителю в размере, который определяется  $2.5$ Уполномоченным органом в формируемом им расчете размера Субсидии по рекомендуемому образцу, определенному в составе Приложения № к настоящему Соглашению<sup>12</sup>, являющемуся неотъемлемой частью настоящего Соглашения, как произведение значений нормативных затрат на оказание Услуги (Услуг) и объема оказания Услуги (Услуг), подлежащих оказанию Исполнителем потребителям услуг, в соответствии с информацией включенной в реестр потребителей услуг, имеющих право на получение муниципальной услуги в социальной сфере в соответствии с социальным сертификатом, формируемым в соответствии с частью 3 статьи 20 Федерального закона (далее - реестр потребителей)<sup>13</sup>.

Условием предоставления Субсидии является: 2.6

2.6.1. согласие Исполнителя на осуществление Уполномоченным органом и органом внутреннего муниципального финансового контроля проверок соблюдения им условий, установленных Соглашением, выраженное путем подписания настоящего Соглашения:

2.6.2. запрет на заключение Исполнителем с иными лицами договоров.

 $\Delta$ 

<sup>&</sup>lt;sup>10</sup>В случае если субсидия предоставляется в порядке финансового обеспечения затрат указывается «финансового обеспечения затрат», в случае если субсидия предоставляется в порядке возмещения затрат указывается «возмещения затрат».

подлежит включению, в случае, предусмотренном пунктом 2 части 6 статьи 9 Федерального закона.

<sup>¤</sup>Рекомендуемый образец приложения приведен в приложении № 2 к настоящей Типовой форме соглашения.

<sup>&</sup>lt;sup>13</sup>Подлежит включению, в случае, предусмотренном пунктом 1 части 6 статьи 9 Федерального закона.

предметом которых является оказание Услуги (Услуг), являющихся предметом Соглашения, если иное не установлено федеральными законами.

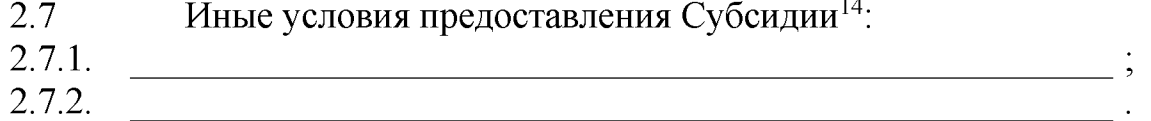

## III. Порядок перечисления Субсидии

 $3.1$ Перечисление Субсидии осуществляется в соответствии с бюджетным законодательством Российской Федерации

3.1.1. на счет Исполнителя, открытый:

 $\mathbf{B}$ 

(наименование финансового органа, территориального органа Федерального казначейства, учреждения Центрального банка Российской Федерации и Ростовской области или кредитной организации);

 $3.1.2.$ планом-графиком перечисления Субсидии,  $\bf{B}$ соответствии  $\mathbf{C}$ установленным в приложении № к настоящему Соглашению, являющимся неотъемлемой частью настоящего Соглашения<sup>15</sup>;

 $3.1.3.$  $\mathbf{B}$ соответствии  $\mathbf{C}$ планом-графиком перечисления Субсидии, установленным в расчете, формируемом Уполномоченным органом в составе приложения № к настоящему Соглашению<sup>14</sup>, являющимся неотъемлемой частью настоящего Соглашения<sup>16</sup>;

3.1.4. не позднее \_\_\_\_\_\_ рабочего дня, следующего за днем принятия Уполномоченным органом отчета об исполнении настоящего Соглашения и иных документов, предусмотренных Порядком предоставления субсидии<sup>17</sup>:

 $3.1.4.1.$  $3.1.4.2.$ 

**IV. Взаимодействие Сторон** 

4.1 Уполномоченный орган обязуется:

4.1.1. предоставлять Исполнителю следующую информацию, необходимую для оказания Услуги (Услуг)<sup>18</sup>:

 $4.1.1.1.$  $4.1.1.2.$ 

4.1.2. обеспечить предоставление Субсидии в объеме, определенном  $\overline{B}$ соответствии с разделом II настоящего Соглашения;

5

<sup>&</sup>lt;sup>14</sup>Указываются иные условия предоставления Субсидии, предусмотренные Порядком предоставления Субсидии (при наличии).

<sup>&</sup>lt;sup>13</sup>Подлежит включению в случае, если Субсидия предоставляется в порядке финансового обеспечения затрат в целях оплаты соглашения по результатам конкурса. Рекомендуемый образец приложения приведен в приложении № 3 к настоящей Типовой форме соглашения.

<sup>&</sup>lt;sup>16</sup>Подлежит включению в случае, если Субсидия предоставляется в порядке финансового обеспечения затрат в целях оплаты соглашения в соответствии с сертификатом.

<sup>&</sup>lt;sup>1</sup>Подлежит включению в случае, если Субсидия предоставляется в порядке возмещения затрат. Указываются документы, определенные Порядком предоставления субсидии, подтверждающие оказание Услуги (Услуг) (при наличии).

<sup>18</sup>Указывается перечень информации, необходимый для оказания Услуги (Услуг), который Уполномоченный орган обязан предоставлять Исполнителю (при наличии).

4.1.3. обеспечить перечисление Субсидии на соответствующий счет, указанный в разделе VIII настоящего Соглашения, согласно плану-графику перечисления Субсидии в соответствии с приложением № к настоящему Соглашению<sup>19</sup>, являющемуся неотъемлемой частью настоящего Соглашения;

4.1.4. формировать расчет (изменения в расчет) по рекомендуемому образцу, определенному приложением №\_\_ к настоящему Соглашению<sup>13</sup>, являющемуся неотъемлемой частью настоящего Соглашения, подписанный им в одностороннем порядке, не позднее одного рабочего дня, следующего за днем внесения соответствующих сведений в реестр потребителей, с направлением в соответствии с пунктом 10 Правил заключения в электронной форме и подписания усиленной квалифицированной электронной подписью лица, имеющего право действовать от имени соответственно уполномоченного органа, исполнителя муниципальных услуг в социальной сфере, соглашений о финансовом обеспечении (возмещении) затрат, связанных с оказанием муниципальных услуг в социальной сфере в соответствии с социальным сертификатом на получение муниципальной услуги в социальной сфере, и соглашений об оказании муниципальных услуг в социальной сфере, заключенных по результатам конкурса на заключение соглашения об оказании муниципальных услуг в сфере, утвержденных постановлением Правительства Российской социальной Федерации от 31 марта 2021 г. № 498 (Собрание законодательства Российской № 15 (Часть II), ст. 2567), уведомления Исполнителю о Федерации, 2021, формировании указанного расчета и обеспечить перечисление Субсидии на соответствующий счет, указанный в разделе VIII настоящего Соглашения согласно

плану-графику перечисления Субсидии, установленным в таком расчете;<sup>14</sup> 4.1.5. осуществлять контроль за оказанием Услуги (Услуг) Исполнителем, в соответствии с Порядком формирования муниципальных социальных заказов на

оказание муниципальных услуг в социальной сфере, отнесенных к полномочиям органов местного самоуправления, утвержденным постановлением Администрации города Каменск-Шахтинский от 17 апреля 2023 г. № 333

(далее - Порядок), и соблюдением Исполнителем условий, установленных настоящим Соглашением:

4.1.6. осуществлять соблюдения мониторинг Исполнителем положений нормативного правового акта, устанавливающего стандарт (порядок), в соответствии с утвержденным Уполномоченным органом планом проведения такого мониторинга;

4.1.7. рассматривать предложения Исполнителя, связанные с исполнением настоящего Соглашения, и направлять Исполнителю решения по результатам их рассмотрения не позднее рабочих дней, следующих за днем получения предложений;

4.1.8. рассматривать обращение Исполнителя, поступившее в целях получения связи с исполнением настоящего Соглашения, разъяснений в и направлять Исполнителю разъяснения по результатам их рассмотрения не позднее рабочих дней, следующих за днем поступления обращения;

<sup>&</sup>lt;sup>19</sup>Рекомендуемый образец приложения приведен в приложении № 3 к настоящей Типовой форме соглашения настоящей Типовой форме, в случае, предусмотренном пунктом 2 части 6 статьи 9 Федерального закона. Рекомендуемый образец приложения приведен в приложении № 2 настоящей Типовой форме, в случае заключения соглашения в соответствии с сертификатом.

4.1.9. проводить проверку оказания Услуги (Услуг) при непоступлении в Уполномоченный орган отчета об исполнении Соглашения, указанного в пункте 4.3.8.4 Соглашения, или поступлении от потребителя услуг  $4.3.8.3$ или  $\overline{B}$ Уполномоченный орган заявления о неоказании Услуги (Услуг) или ненадлежащем ее (их) оказании (далее - Заявление потребителя), в сроки, определенные частью 7 статьи 21 Федерального закона;

направлять Исполнителю расчет средств Субсидии, подлежащих 4.1.10. возврату в местный бюджет, составленный по форме согласно приложению № к Соглашению<sup>20</sup>, являющемуся неотъемлемой настоящему частью настоящего Соглашения:

4.1.10.1. не позднее \_\_\_\_ рабочего дня, следующего за днем представления Исполнителем в Уполномоченный орган отчета об исполнении настоящего Соглашения, в случае недостижения Исполнителем показателей, характеризующих объем оказания Услуги (Услуг), установленных настоящим Соглашением;

4.1.10.2. не позднее \_\_\_ рабочего дня, следующего за днем расторжения Соглашения, в случаях, предусмотренных пунктом 7.5 настоящего Соглашения;

4.1.10.3. е позднее рабочего дня следующего за днем подписания акта проверки оказания Услуги (Услуг), проведенной в соответствии с пунктом 4.1.8 Соглашения, в котором отражаются результаты проведения проверки и (или) результаты, предусмотренные абзацами вторым и третьим пункта 3 «Правил принятия уполномоченным органом решения о возмещении потребителю государственных (муниципальных) услуг в социальной сфере вреда, причиненного его жизни и (или) здоровью» утвержденными постановлением Правительства Российской Федерации от 7 июля 2021 г № 1127<sup>21</sup> (далее - Правила № 1127);

4.1.10.4 не позднее \_\_ рабочего дня следующего за днем подписания акта проверки органа внутреннего муниципального финансового контроля, проводимой в соответствии со статьей 26 Федерального закона № 189-ФЗ.

4.1.11. осуществлять выплату суммы возмещаемого потребителю услуг вреда, и (или) здоровью в пределах неиспользованного  $er$ жизни причиненного соответствующем Исполнителем остатка субсидии  $\mathbf{M}$ размере,  $\mathbf{B}$ cvmme. подтвержденной потребителем услуг определенными пунктом 5 Правил № 1127 документами, но не более 22, в случае принятия Уполномоченным

органом решения о возмещении потребителю Услуги (Услуг) вреда, причиненного его жизни и (или) здоровью, в соответствии с Правилами № 1127;

рабочих дней, следующих за днем 4.1.12. рассматривать в течение поступления от Исполнителя возражений на расчет средств Субсидии, подлежащих возврату в местный бюджет, и направлять протокол разногласий, подписанный усиленной квалифицированной электронной подписью лица, имеющего право действовать от имени Уполномоченного органа, об учете содержащихся  $\mathbf{B}$ возражениях замечаний Исполнителя с приложением уточненного расчета средств Субсидии, подлежащих возврату в местный бюджет, или об отказе учесть возражения с обоснованием такого отказа с приложением расчета средств Субсидии, подлежащих возврату в местный бюджет.

<sup>&</sup>lt;sup>∞</sup>Рекомендуемый образец приложения приведен в приложении № 4 к настоящей Типовой форме соглашения.

<sup>&</sup>lt;sup>21</sup>Собрание законодательства Российской Федерации, 2021, № 28 (часть II), ст. 5555.

 $4.1.13.$ уведомлять Исполнителя:

4.1.13.1. о значениях нормативных затрат на оказание Услуги (Услуг) не позднее \_ рабочих дней со дня, следующего за днем утверждения значений нормативных затрат на оказание Услуги (Услуг);

4.1.13.2. об изменении объема финансового обеспечения оказания Услуги (Услуг), приводящего к невозможности исполнения Уполномоченным органом обязательств по затрат Исполнителя, связанных (финансовому обеспечению/возмещению)

с оказанием Услуги (Услуг) в соответствии с социальным сертификатом<sup>14</sup>;

4.1.14. обеспечить согласование новых условий Соглашения в соответствии с Общими требованиями к согласованию новых условий договоров (соглашений) в случае уменьшения казенному учреждению как получателю бюджетных средств главным распорядителем (распорядителем) бюджетных средств ранее доведенных лимитов бюджетных обязательств, приводящего к невозможности исполнения казенным учреждением бюджетных обязательств, вытекающих из заключенных им договоров (соглашений), утвержденными постановлением Правительства Российской Федерации от 6 марта 2021 г. № 33923 (далее - Общие требования № 339), в случае уменьшения Уполномоченному органу ранее доведенных лимитов бюджетных обязательств, приводящего к невозможности исполнения Уполномоченным органом обязательств по

(финансовому обеспечению/возмещению)

затрат Исполнителя услуг, связанных с оказанием Услуги (Услуг)<sup>14</sup>;

4.1.15. прекратить перечисление Субсидии, в случае выявления несоответствия Исполнителя требованию, установленному пунктом 4.3.3.4 настоящего Соглашения.

обязательства, установленные иные  $4.1.16.$ выполнять бюджетным законодательством Российской Федерации, Федеральным законом, Порядком и 22 23 настоящим Соглашением<sup>24</sup>:

 $4.1.16.1$ .

 $4.1.16.2.$ 

4.2 Уполномоченный орган вправе:

4.2.1. запрашивать у Исполнителя:

4.2.1.1. информацию и документы, необходимые для осуществления контроля за оказанием Услуги (Услуг) Исполнителем;

4.2.1.2. результаты опроса (анкетирования) потребителя услуг о качестве оказания Услуги (Услуг) и (или) доступ к системе, где проводится такой опрос (анкетирование) потребителей услуг;

4.2.1.3. результаты мониторинга оказания Услуги (Услуги), в случае, если проведение такого мониторинга организовано Исполнителем.

направлять Исполнителю  $4.2.2.$ предложения  $\Pi$ <sup>O</sup> условий изменению Соглашения, в том числе о продлении срока, определенного в соответствии с пунктом 1.1 настоящего Соглашения<sup>14</sup>.

4.2.3. осуществлять иные права, установленные бюджетным законодательством

<sup>&</sup>lt;sup>22</sup>Указывается в размере, определенном актом уполномоченного органа, если соответствующая сумма в отраслях социальной сферы не установлена Правительством Российской Федерации.

<sup>&</sup>lt;sup>23</sup>Собрание законодательства Российской Федерации, 2021, № 11, ст. 1831.

<sup>&</sup>lt;sup>24</sup>Указываются иные обязательства (при наличии).

Российской Федерации, Федеральным законом, Порядком  $\mathbf{M}$ настоящим Соглашением<sup>25</sup>:

 $4.2.3.1.$ 

 $4.2.3.2.$ 

4.3 Исполнитель обязуется:

4.3.1. осуществлять свою деятельность в соответствии с Федеральным законом и другими федеральными законами;

 $4.3.2.$ оказывать Услугу (Услуги):

4.3.2.1. в соответствии с нормативным правовым актом, устанавливающим стандарт (порядок), указанным в приложении № \_ к настоящему Соглашению<sup>11</sup>, являющемуся неотъемлемой частью настоящего Соглашения;

4.3.2.2. в соответствии с улучшенными значениями показателей качества оказания Услуги (Услуг) и иных показателей, включенных в стандарт (порядок), определенными Исполнителем в предложении участника конкурса на заключение Соглашения<sup>12</sup>:

4.3.3. соблюдать условия предоставления Субсидии в части соответствия в течение срока оказания Услуги (Услуг), определенного пунктом 1.2 настоящего Соглашения, требованиям, установленным при ее предоставлении, и обеспечивать полноту и достоверности информации, размещенной на официальном сайте в информационно-телекоммуникационной «Интернет» сети размещению  $\overline{10}$ информации о муниципальных учреждениях (www.bus.gov.ru);

4.3.4. соответствовать иным требованиям, установленным федеральными законами, которые регулируют оказание Услуги (Услуг)<sup>26</sup>:

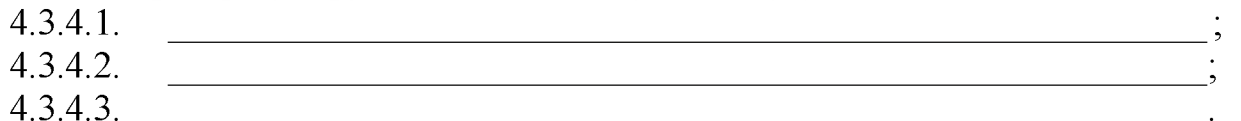

4.3.5. оказывать Услуги (Услуги) потребителям услуг в соответствии с социальными сертификатами, условиями настоящего Соглашения<sup>14</sup>;

4.3.6. предоставлять бесплатно в доступной форме потребителям услуг или их законным представителям информацию об их правах и обязанностях, о видах муниципальных услуг в социальной сфере, подлежащих оказанию потребителям услуг, и показателях качества и (или) объема их оказания, о реквизитах нормативного правового акта, устанавливающего стандарт (порядок), о сроках, порядке и об условиях предоставления Услуги (Услуг), о ценах (тарифах) на эти услуги и об их стоимости для потребителей услуг (в случае, если законодательством Российской Федерации предусмотрено оказание Услуги (Услуг) за частичную плату) либо о возможности получать их бесплатно;

4.3.7. использовать информацию о потребителях услуг в соответствии с установленными законодательством Российской Федерации в области персональных данных требованиями к защите обрабатываемых персональных данных;

представлять Уполномоченному органу: 4.3.8

4.3.8.1. информацию о ходе и результатах оказания Услуги (Услуг) в течение

9

<sup>&</sup>lt;sup>25</sup>Указываются иные права (при наличии).

<sup>«</sup>Указываются иные требования, которым должен соответствовать Исполнитель в течение срока оказания Услуги (Услуг), определенного пунктом 1.2 настоящего Соглашения, установленные федеральными законами, которые регулируют оказание Услуги (Услуг) (при наличии).

дней, следующих за днем поступления запросов Уполномоченного органа;

4.3.8.2. информацию и документы, необходимые для осуществления контроля, предусмотренного пунктом 4.1.4 настоящего Соглашения в течение дней, следующих за днем поступления запроса Уполномоченного органа;

4.3.8.3. отчет об исполнении настоящего Соглашения не позднее рабочего , сформированный по форме. дня, следующего (их) за отчетным (месяц, квартал, год)

предусмотренной для отчета об исполнения Соглашения в отчетном финансовом году в соответствии с Приложением № \_ к настоящему Соглашению, являющимся неотъемлемой частью настоящего Соглашения<sup>27</sup>, а также отчет об исполнении настоящего Соглашения за 9 месяцев текущего финансового года в срок до текущего финансового года<sup>12</sup>.

(дата, месяц)

4.3.8.4. отчет об исполнении настоящего Соглашения не позднее рабочего дня месяца, следующего отчетным, в случае если в отчетном месяце в расчете сформирована информация об объеме Субсидии, а также отчет об исполнении настоящего Соглашения за 9 месяцев текущего финансового года в срок до

 $( \text{qara}, \text{mecsm})$ 

текущего финансового года<sup>14</sup>;

4.3.8.5. отчет об исполнении Соглашения в отчетном финансовом году, сформированный по форме в соответствии с Приложением № к настоящему Соглашению<sup>28</sup>, являющимся неотъемлемой частью настоящего Соглашения, 1 марта финансового года, следующего за отчетным годом;

4.3.8.6. информацию об отказе потребителя услуг от получения Услуги (Услуг) в соответствии с договором, заключенным с потребителем услуг (если в соответствии с частью 4 статьи 21 Федерального закона Уполномоченным органом принято решение о необходимости заключения договора), либо распорядительным актом Исполнителя (если в соответствии с частью 4 статьи 21 Федерального закона отсутствии необходимости Уполномоченным органом принято решение об заключения договора) в случае если потребитель услуги отказался от ее получения после предъявления социального сертификата Исполнителю<sup>14</sup>;

4.3.8.7. информацию о прекращении обязательств сторон по договору, заключенному с потребителем услуг, в связи с неисполнением потребителем услуг обязательств, предусмотренных договором (если в соответствии с частью 4 статьи 21 Федерального закона Уполномоченным органом принято решение о необходимости об утверждении распорядительного заключения договора), либо документа Исполнителя, устанавливающего досрочное прекращение отношений с потребителем услуги (если в соответствии с частью 4 статьи 21 Федерального закона Уполномоченным органом принято решение о необходимости заключения договора)<sup>14</sup>;

4.3.9. осуществлять возврат средств Субсидии, предоставленной ранее в целях оплаты Соглашения, за исключением суммы, определенной в соответствии с пунктом 7.7 настоящего Соглашения, в местный бюджет, в размере, указанном в расчете, представленном Уполномоченным органом в соответствии с пунктом 4.1.9 настоящего Соглашения;

<sup>&</sup>quot;Рекомендуемый образец приложения приведен в приложении № 5 настоящей Типовой форме соглашения.

4.3.10. в целях оказания Услуги (Услуг) заключать с потребителем услуг договор об оказании муниципальных услуг в социальной сфере в случае принятия Уполномоченным органом на основании части 4 статьи 21 Федерального закона решения о необходимости заключения Исполнителем с потребителем услуг такого договора в соответствии с формой и условиями, определенными:

4.3.10.1. Приложением № к настоящему Соглашению<sup>28</sup>, являюшимся неотъемлемой частью настоящего Соглашения;

4.3.10.2. законодательством Российской Федерации, содержащий в качестве приложения размер оплаты, осуществляемой получателем социального сертификата либо его законным представителем за счет собственных средств, а также не менее одного из показателей, предусмотренных частью 5 статьи 20 Федерального закона<sup>29</sup>;

иные обязанности, связанные 4.3.11. исполнять с реализацией прав потребителей услуг на получение Услуги (Услуг)<sup>30</sup>:

 $4.3.11.1.$ 

 $4.3.11.2.$ 

4.4 Исполнитель вправе:

4.4.1. отказать потребителю услуг в оказании Услуги (Услуг) только в случае достижения предельного объема оказания такой(их) Услуги (Услуг), определенного пунктом 1 Приложения № к настоящему Соглашению<sup>11</sup>, являющегося неотъемлемо частью настоящего Соглашения<sup>15</sup>.

4.4.2. направлять Уполномоченному органу предложения по исполнению настоящего Соглашения;

4.4.3. обращаться к Уполномоченному органу в целях получения разъяснений в связи с исполнением настоящего Соглашения;

4.4.4. направлять Уполномоченному органу в течение \_\_ рабочих дней, следующих за днем поступления от Уполномоченного органа расчета средств Субсидии подлежащих возврату в местный бюджет, не более одного раза возражения на расчет средств Субсидии, подлежащих возврату в местный бюджет, которые содержат замечания к соответствующим положениям такого расчета;

4.4.6. отказаться от заключения дополнительного соглашения к Соглашению об изменении объема финансового обеспечения оказания Услуги (Услуг) приводящего к невозможности исполнения Уполномоченным органом обязательств по затрат Исполнителя, связанных

(финансовому обеспечению/возмещению)

с оказанием Услуги (Услуг) в соответствии с социальным сертификатом, и направить в течение рабочих дней, следующих за днем получения проекта дополнительного соглашения к Соглашению, заявления о несогласии с измененными в соответствии с частью 2 статьи 23 Федерального закона условиями оказания Услуги (Услуг)<sup>14</sup>;

4.4.7. отказаться от заключения дополнительного соглашения к Соглашению об

а Рекомендуемый образец приложения приведен в приложении № 6 настоящей Типовой форме.

<sup>&</sup>lt;sup>2</sup> Подлежит включению, в случае если законодательством Российской Федерации определены формы и условия договора, заключаемого Исполнителем с потребителем услуги. Приложение, содержащее размер оплаты осуществляемой получателем социального сертификата либо его законным представителем за счет собственных средств, а также не менее одного из показателей, предусмотренных частью 5 статьи 20 Федерального закона, оформляется по форме, определенной в рамках Приложения № 6 к настоящей Типовой форме.

<sup>»</sup>Указываются иные обязанности Исполнителя услуг, связанные с реализацией прав потребителей услуг на получение Услуги (Услуг), в соответствии с федеральными законами (при наличии).

изменении условий Соглашения в соответствии с Общими требованиями № 339, в случае уменьшения Уполномоченному органу ранее доведенных лимитов бюджетных обязательств, приводящего к невозможности исполнения Уполномоченным органом 

(финансовому обеспечению/возмещению)

затрат Исполнителя услуг, связанных с оказанием Услуги (Услуг)<sup>13</sup>;

4.4.8. осуществлять иные права, установленные бюджетным законодательством Российской Федерации, Федеральным законом и настоящим Соглашением<sup>31</sup>:

 $4.4.8.1.$  $\overline{\phantom{a}}$ 

 $4.4.8.2$ 

V. Ответственность Сторон

5.1 В случае неисполнения или ненадлежащего исполнения своих обязательств по настоящему Соглашению Стороны несут ответственность в соответствии с законодательством Российской Федерации.

5.2 Иные положения об ответственности за неисполнение или ненадлежащее исполнение Сторонами обязательств по настоящему Соглашению<sup>32</sup>:

5.2.1.  $\qquad \qquad$  ; 5.2.2.  $\qquad \qquad$ 

VI. Иные условия

6.1 Иные условия по настоящему Соглашению<sup>33</sup>:

6.1.1. 6.1.2.

VII. Заключительные положения

7.1 Споры, возникающие между Сторонами в связи с исполнением настоящего Соглашения, решаются ими, по возможности, путем проведения переговоров с оформлением соответствующих протоколов или иных документов. При недостижении согласия споры между Сторонами решаются в судебном порядке.

7.2 Настоящее Соглашение вступает в силу с даты его подписания лицами, имеющими право действовать от имени каждой из Сторон, но не ранее доведения лимитов бюджетных обязательств, указанных в пункте 2.4 настоящего Соглашения, и действует до полного исполнения Сторонами своих обязательств по настоящему Соглашению.

7.3 Изменение настоящего Соглашения осуществляется по соглашению Сторон и оформляется в виде дополнительного соглашения к настоящему Соглашению согласно приложению № \_\_\_\_\_\_ к настоящему Соглашению<sup>34</sup>, являющегося неотъемлемой частью настоящего Соглашения.

<sup>&</sup>lt;sup>31</sup>Указываются иные права (при наличии).

<sup>&</sup>lt;sup>32</sup>Указываются иные положения (при наличии).

<sup>&</sup>lt;sup>33</sup>Указываются иные условия помимо условий, установленных настоящей Типовой формой, в случае если такие условия установлены федеральными законами.

а Рекомендуемый образец приложения приведен в приложении № 7 к настоящей Типовой форме соглашения.

7.4 Расторжение Соглашения осуществляется по соглашению сторон<sup>35</sup> или в случаях, определенных пунктами 7.5. и 7.6 настоящего Соглашения, в одностороннем порядке.

7.5 Расторжение настоящего Соглашения Уполномоченным органом  $\overline{B}$ одностороннем порядке<sup>36</sup> возможно в случаях:

7.5.1. неоднократного (более трех раз) отклонения показателей качества и (или) объема оказания Услуги (Услуг), определенных приложением № к настоящему Соглашению<sup>12</sup>, являющемся неотъемлемой частью настоящего Соглашения, сверх установленных предельно допустимых возможных отклонений по итогам отчетного периода;

7.5.2. неоднократного (более трех раз) нарушения Исполнителем условий предоставления Субсидии;

7.5.3. однократного неоказания или ненадлежащего оказания Услуги (Услуг) потребителю услуг, установленного по результатам проверки, предусмотренной частью 7 статьи 21 Федерального закона;

7.5.4. несоответствия Исполнителя требованиям, определенным пунктом 4.3.4 настоящего Соглашения, в течение срока оказания Услуги (Услуг), определенного пунктом 1.2 настоящего Соглашения, в случае установления Уполномоченным органом такого несоответствия в рамках проводимых проверок;

7.5.5. недостижения согласия Сторон по новым условиям настоящего Соглашения, в случае изменения в соответствии с бюджетным законодательством Российской Федерации объема финансового обеспечения исполнения муниципального социального заказа, приводящего к невозможности исполнения Уполномоченным органом обязательств  $\Pi$ O финансовому обеспечению (возмешению) затрат Исполнителя услуг, связанных с оказанием Услуги (Услуг);

 $7.5.6.$ 

7.6 Расторжение настоящего Соглашения Исполнителем в одностороннем порядке допускается в судебном порядке.

37

 $8K$ 

расторжения  $7.7 B$ случае Соглашения настоящего  $\Pi$ <sup>O</sup> основаниям, предусмотренным пунктами 7.5 и 7.6 настоящего Соглашения, Исполнителю выплачиваются средства в размере, соответствующем стоимости Услуги (Услуг), надлежащем порядке момента расторжения оказанных Исполнителем в до Соглашения. Данная стоимость определяется на основании нормативных затрат, общих требований, утвержденных с определенных соблюдением

(наименование органа местного самоуправления, осуществляющего функции по выработке муниципальной политики и нормативно-правовому регулированию в установленных сферах деятельности)

предусмотренном Дополнительным соглашением расторжении  $\bf{B}$ порядке,  $\overline{O}$ Соглашения.

7.8 Документы и иная информация, предусмотренные настоящим Соглашением, направляются Сторонами путем использования государственной интегрированной информационной системы управления общественными финансами "Электронный бюджет"<sup>38</sup>.

 $\mathbf{1}$ 

а Дополнительное соглашение о расторжении Соглашения оформляется согласно приложению №

настоящей Типовой форме. <sup>36</sup>Уведомление о расторжении соглашения оформляется согласно приложению № 9 к настоящей Типовой форме.

7.9 Настоящее Соглашение заключено Сторонами в форме электронного документа в государственной интегрированной информационной системе управления общественными финансами "Электронный бюджет" и подписано усиленными квалифицированными электронными подписями лиц, имеющих право действовать от имени каждой из Сторон настоящего Соглашения.

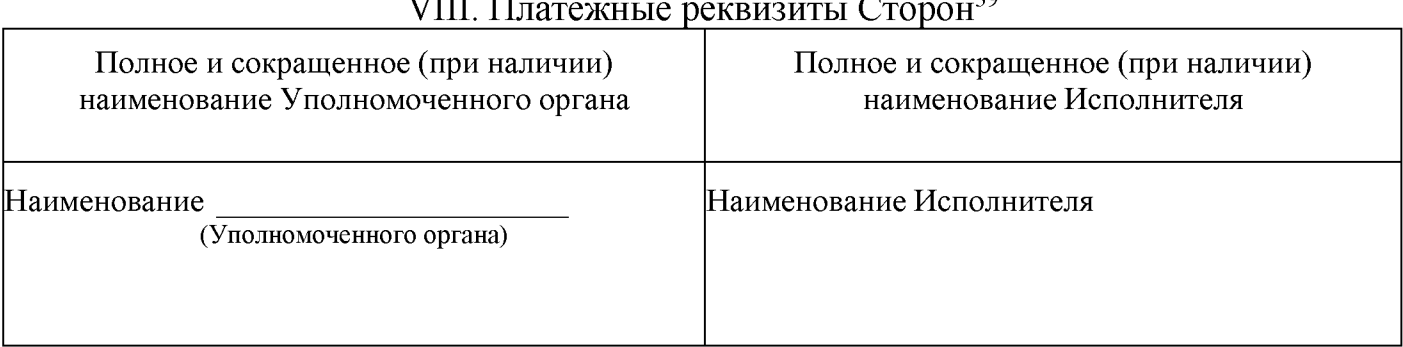

 $\overline{V}$ 39

<sup>37</sup>У казываются иные случаи расторжения Соглашения (при наличии).

<sup>38</sup>Направление документов осуществляется по формам, которые утверждены настоящей Типовой формой.

з9Реквизиты Исполнителя, являющегося физическим лицом - производителем товаров, работ, услуг, не указываются в случае, если в соответствии с законодательством Российской Федерации наличие соответствующих реквизитов не предусмотрено.

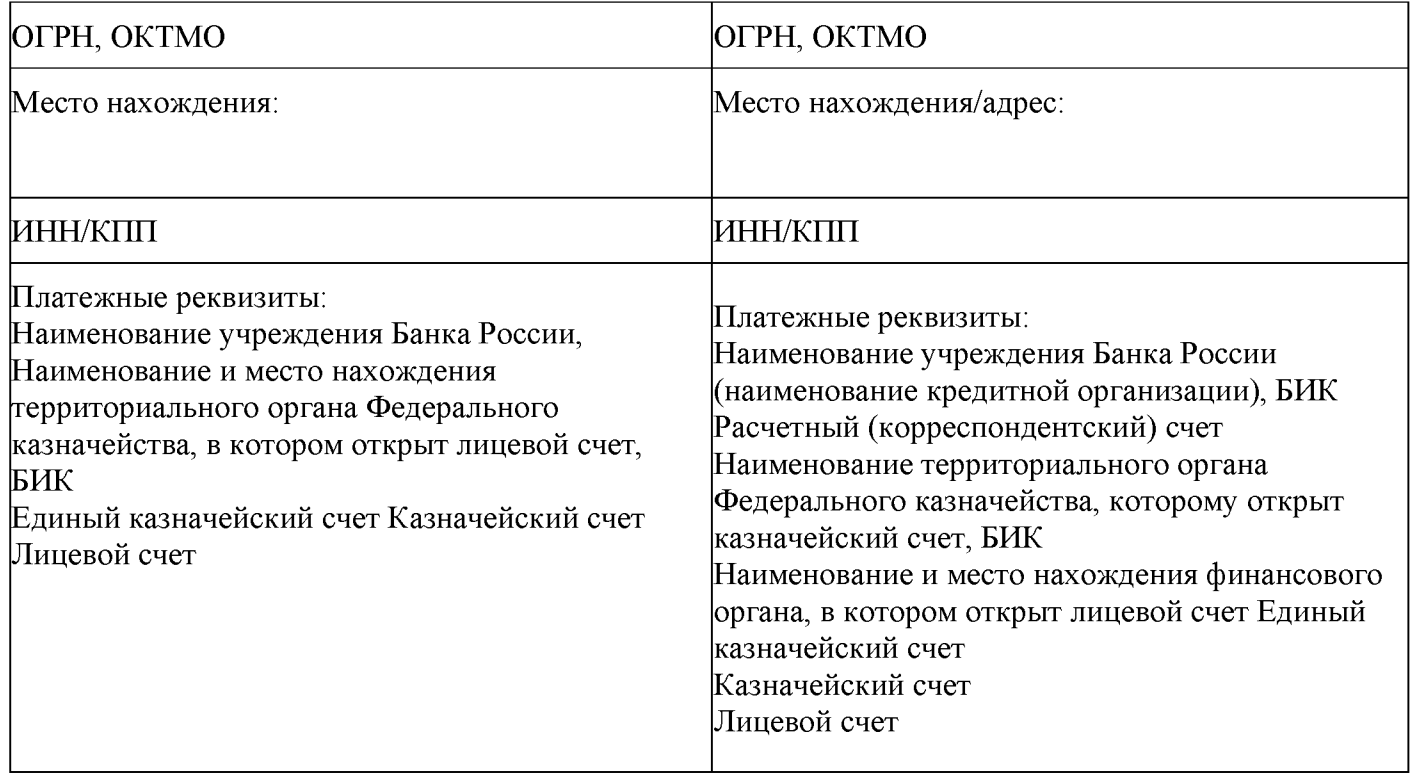

# **IX. Подписи Сторон**

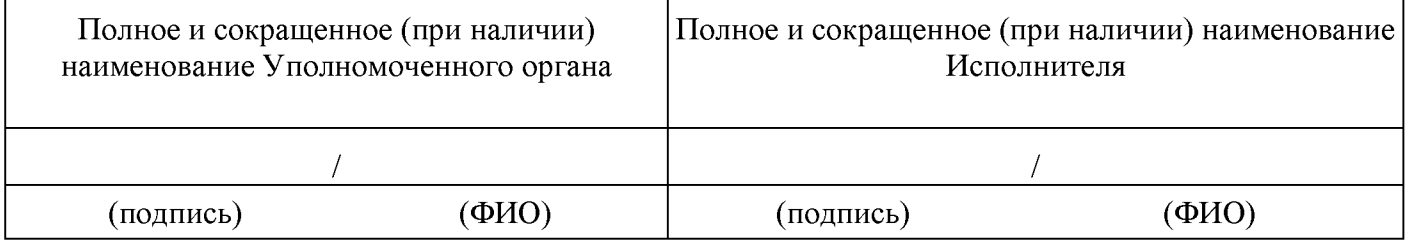

Приложение № 1 к Типовой форме соглашения, заключаемого по результатам отбора исполнителей муниципальных услуг в социальной сфере утвержденной постановлением Приложение к постановлению администрации Свердловского района Орловской области от «23» октября 2023 года 1395 Рекомендуемый образец Приложение № \_\_ к соглашению от  $\frac{M_2}{\sqrt{\pi}} \frac{M_2}{\sqrt{\pi}}$ к Дополнительному соглашению<sup>1</sup> 

### Условия оказания

муниципальных услуг в социальной сфере, включенных в муниципальный социальный заказ на оказание муниципальных услуг в социальной сфере,  $35\,36$ утвержденный Питания Петров и при политику и при подводении по поставки по поставки по поставки по поставки по

<sup>35</sup> Указывается в случае заключения Дополнительного соглашения к соглашению.

<sup>36</sup>Указывается наименование главного распорядителя средств местного бюджета, утвердившего муниципальный социальный заказ на оказание государственных услуг в социальной сфере (далее - муниципальный социальный заказа).

1. Условия о наименовании(ях) муниципальной(ых) услуги (услуг) в социальной сфере (далее - Услуга (Услуги), показателях, характеризующих содержание Услуги (Услуг), условиях (формах) оказания Услуги (Услуг), категориях потребителей Услуги (Услуг), показателях, характеризующих качество оказания Услуги (Услуг), допустимых возможных отклонениях показателя, характеризующего качество оказания Услуги (Услуг)

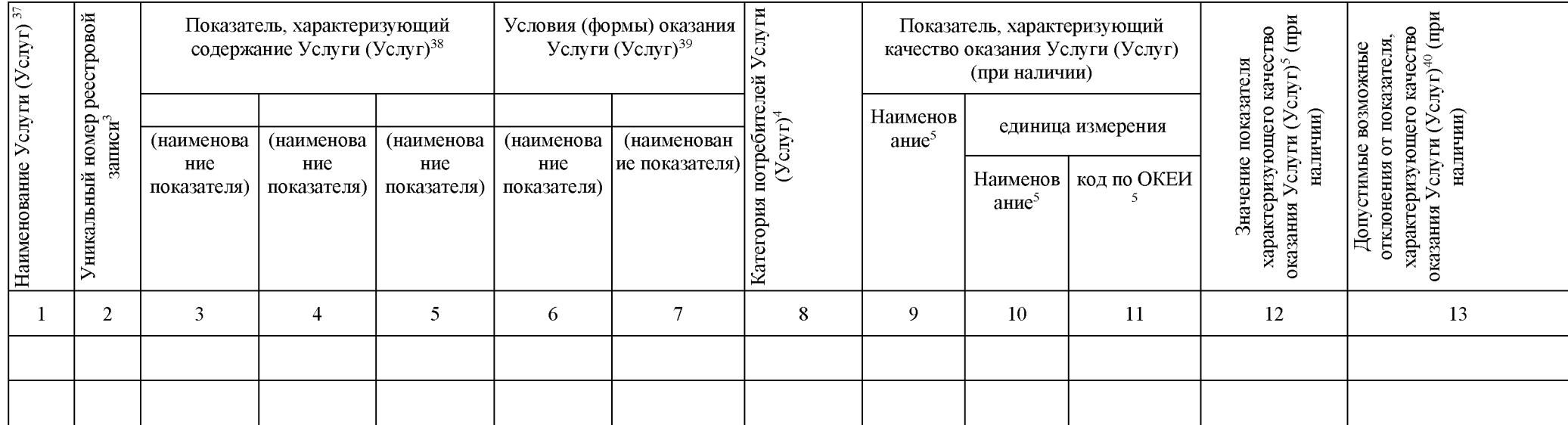

<sup>&</sup>lt;sup>37</sup>Формируется на основании сформированной в соответствии с Положением о структуре реестра исполнителей государственных (муниципальных) услуг в социальной сфере в соответствии с социальным сертификатом на получение государственной (муниципальной) услуги в социальной сфере и порядке формирования информации, включаемой в такой реестр, утвержденным постановлением Правительства Российской Федерации от 13 февраля 2021 г. № 183 (далее - Положение № 183), информации о предельном объеме оказания Услуги (Услуг), заявленный исполнителем услуг при включении в реестр исполнителей услуг, в случае заключения соглашения о финансовом обеспечении (возмещении) затрат, связанных с оказанием муниципальной(ых) услуги (услуг) в социальной сфере в соответствии с социальным сертификатом на получение муниципальной(ых) услуги (услуг) в социальной сфере (далее соответственно - соглашение в соответствии с сертификатом, социальный сертификат, Услуга (Услуги).

Формируется на основании протокола рассмотрения и оценки предложений участников конкурса, предусмотренного частью 9 статьи 17 Федерального закона (далее - протокол рассмотрения и оценки предложений), или протокола рассмотрения единственного предложения участника конкурса, предусмотренного частью 10 статьи 17 Федерального закона (далее - протокол рассмотрения единственного предложения), в случае заключения соглашения об оказании Услуги (Услуг), заключенное по результатам конкурса (далее - соглашение по результатам конкурса).

<sup>38</sup> Заполняется в соответствии с общероссийским базовым (отраслевым) перечнем (классификатором) государственных и муниципальных услуг, оказываемых физическим лицам, по соответствующей сфере деятельности (далее - Перечень).

<sup>&</sup>lt;sup>39</sup> Формируется на основании сформированной в соответствии с Положением № 183 реестровой записи об исполнителе услуг, в случае заключения соглашения в соответствии с социальным сертификатом. Формируется в соответствии с Перечнем, в случае заключения соглашения по результатам конкурса.

<sup>40</sup> Определяются Уполномоченным органом, но не могут превышать значения предельных лопустимых отклонений от показателя, характеризующего качество оказания Услуги (Услуг). установленного при формировании муниципального социального заказа.

Показатели, характеризующие объем оказания Услуги (Услуг), допустимые возможные отклонения от показателей,  $\overline{2}$ . характеризующих объем оказания Услуги (Услуг) и значения нормативных затрат на оказание Услуги (Услуг)

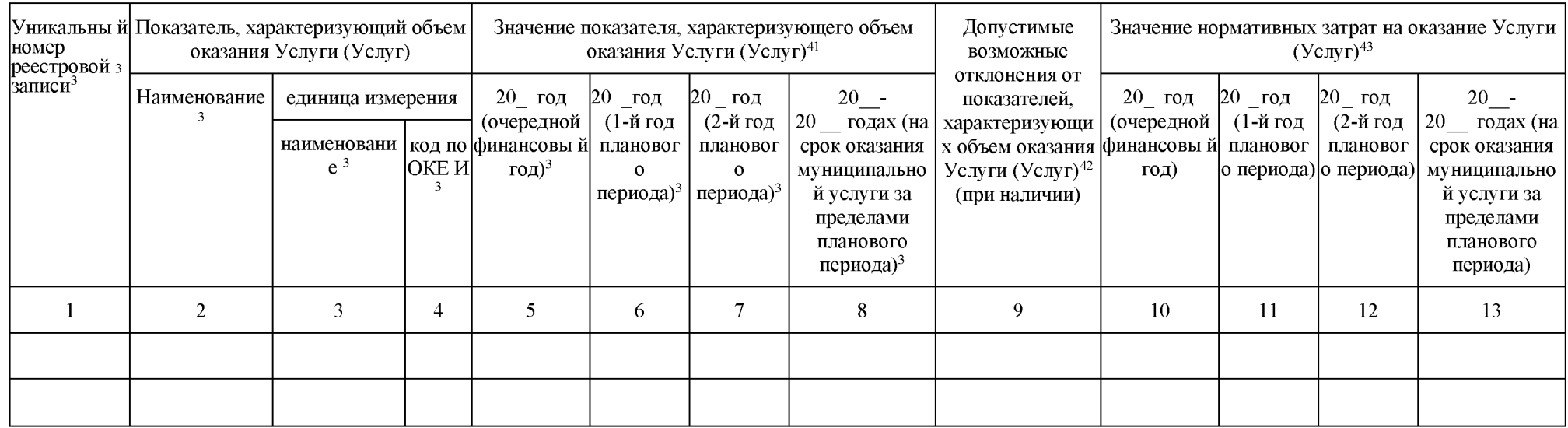

<sup>&</sup>lt;sup>41</sup>В графы 5-8 включаются числовые значения показателей, характеризующих объем оказания Услуги (Услуг).

<sup>42</sup> Определяются Уполномоченным органом, но не могут превышать значения предельных допустимых отклонений от показателя, характеризующего объем оказания Услуги, установленного при формировании муниципального социального заказа.

<sup>43</sup>Указывается значение нормативных затрат на оказание Услуги (Услуг), определенных в соответствии с порядком определения нормативных затрат на оказание Услуги (Услуг), утвержденных в соответствии с бюджетным законодательством Российской Федерации.

3. Предельные цены (тарифы) на оплату Услуги (услуг) потребителем услуг в случаях, если законодательством Российской Федерации предусмотрено ее оказание на частично платной основе, или порядок установления предельных цен (тарифов) на оплату Услуги (Услуг) потребителем услуг сверх объема финансового обеспечения, предоставляемого в соответствии с настоящим Соглашением

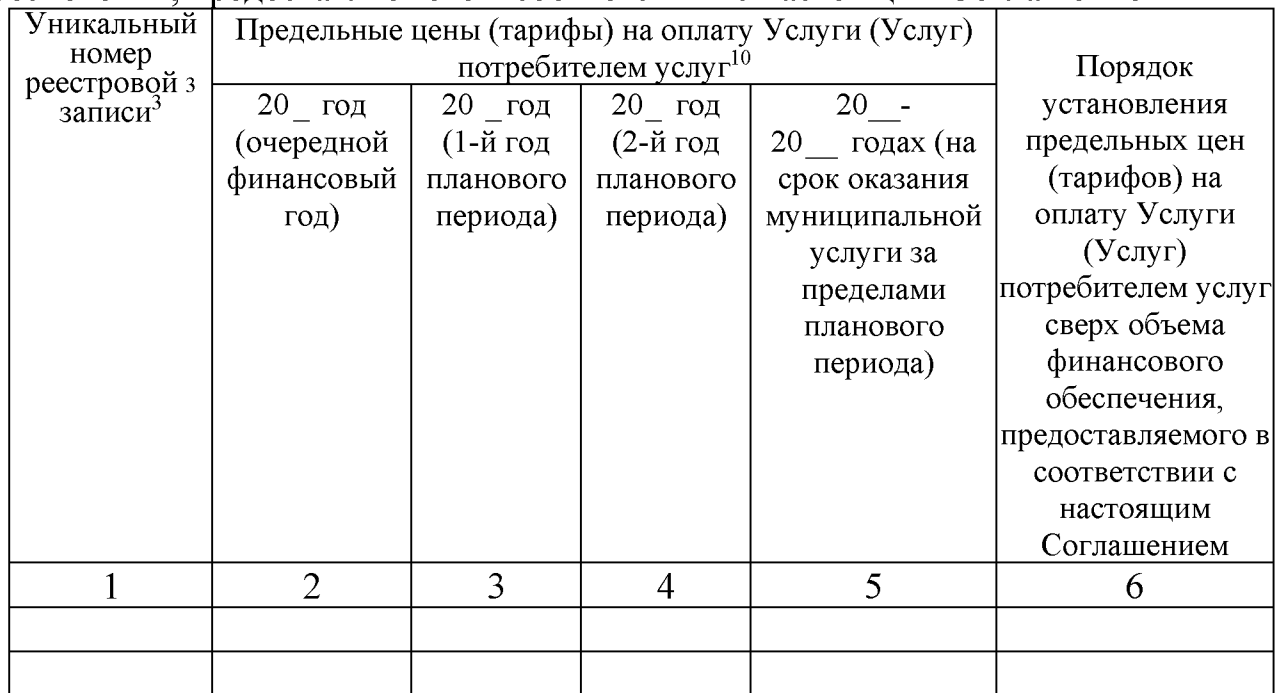

4. Нормативные правовые акты, устанавливающие порядок (стандарт) оказания государственной (муниципальной) услуги в социальной сфере или акта, устанавливающего требования к условиям и порядку оказания государственной (муниципальной) услуги в социальной сфере, утвержденного Уполномоченным органом;

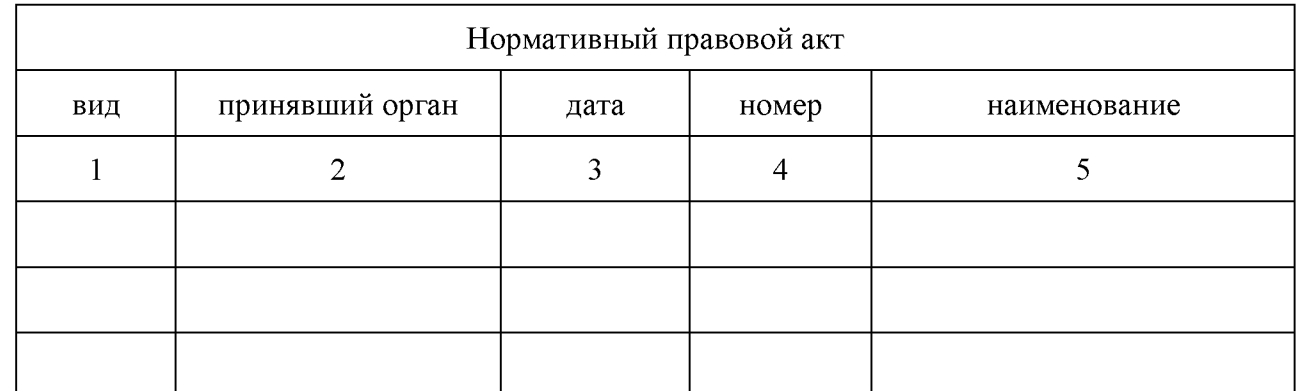

10Заполняется в случаях, если законодательством Российской Федерации предусмотрено оказание Услуги на частично платной основе или оказания потребителю услуг Услугу (Услуг) в объеме, превышающем установленный социальным сертификатом объем оказания Услуги (Услуг) и (или) сверх установленного стандарта в случае, если соответствующим нормативным правовым актом установлен стандарт оказания такой(их) Услуги (Услуг).

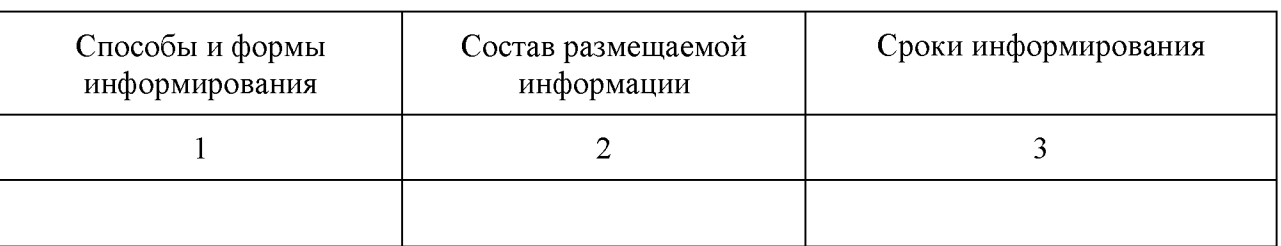

5.

Приложение № 2 к Типовой форме соглашения, заключаемого по результатам отбора исполнителей муниципальных услуг в социальной сфере, утвержденной постановлением Приложение к постановлению администрации Свердловского района Орловской области от «23» октября 2023 года №1395 Рекомендуемый образец

> Приложение № к соглашению от \_ №

Расчет размера субсидии, предоставляемого исполнителю муниципальных услуг в социальной сфере в соответствии с

соглашением о финансовом обеспечении (возмещении) затрат, связанных с оказанием муниципальных услуг в социальной сфере, отнесенных к полномочиям главного распорядителя средств местного бюджета, в соответствии с социальным сертификатом на получение муниципальной услуги в социальной сфере, отнесенной к полномочиям главного распорядителя средств местного бюджета, в случае предоставления исполнителем муниципальных услуг в социальной сфере, отнесенных к полномочиям главного распорядителя средств местного бюджета, социального сертификата на получение муниципальной услуги в социальной сфере, отнесенной к полномочиям главного распорядителя средств местного бюджета, в уполномоченный орган или без предоставления социального сертификата на получение муниципальной услуги в социальной сфере. отнесенной к полномочиям главного распорядителя средств местного бюджета, в соответствии с частью 12 статьи 20 Федерального закона «О государственном (муниципальном) социальном заказе на оказание государственных (муниципальных) услуг в социальной сфере»

от  $\frac{a_1}{b_2}$  Наименование Уполномоченного органа Наименование Исполнителя

В соответствии с пунктом 2.4 Соглашения от № , определены:

<sup>44</sup> Приложение формируется в случае заключения соглашения о финансовом обеспечении (возмещении) затрат, связанных с оказанием муниципальной(ых) услуги (услуг) в социальной сфере в соответствии с социальным сертификатом, в случае предоставления исполнителем муниципальных услуг социального сертификата в уполномоченный орган или без предоставления социального сертификата в соответствии с частью 12 статьи 20 настоящего Федерального закона «О государственном (муниципальном) социальном заказе на оказание государственных (муниципальных) услуг в социальной сфере» (далее соответственно - Соглашение, Услуга (Услуги), Исполнитель, социальный сертификат).

1. Объем  $(pa3Mep)$ сроки перечисления Субсидии, подлежащей  $\mathbf{M}$ определяются в соответствии со следующим предоставлению Исполнителю планом-графиком перечисления Субсидии:

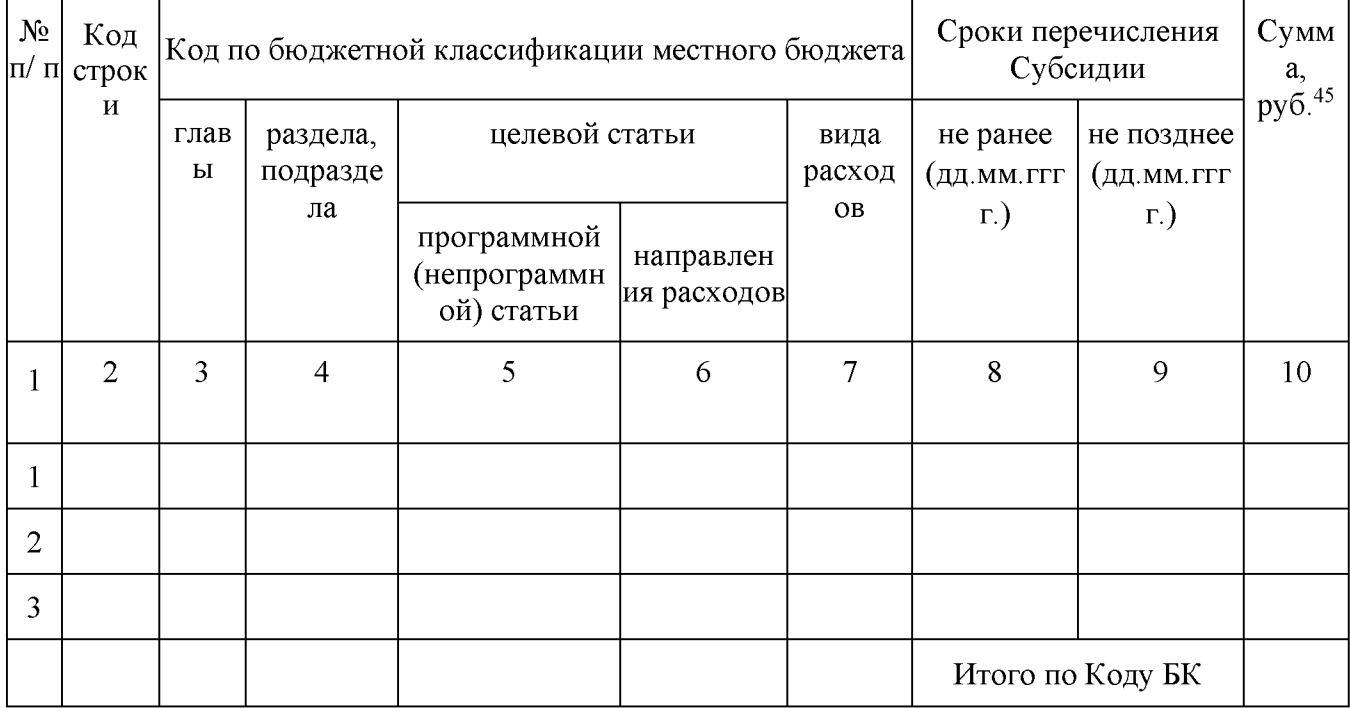

**BCEFO:** 

#### 2. Расчет объема (размера) Субсидии: 46

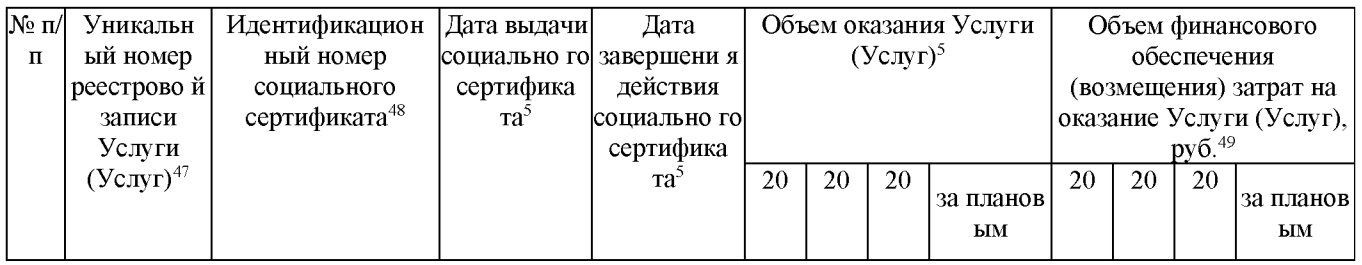

<sup>45</sup>Сведения об объеме (размере) Субсидии, подлежащей предоставлению Исполнителю, формируются автоматически на основании данных сформированных в пункте 2 настоящего расчета.

<sup>46</sup>Информация, предусматриваемая в пункте 2 настоящего расчета, формируется нарастающим итогом.

«Заполняется в соответствии с информацией, включенной в реестр потребителей услуг, имеющих право на получение государственной услуги в социальной сфере в соответствии с социальным сертификатом, формируемый в соответствии с частью 3 статьи 20 Федерального закона (далее - реестр потребителей). В случае оказания Исполнителем Услуги (Услуг), подлежащих оказанию в соответствии с социальным сертификатом, которые могут быть оказаны без предоставления социального сертификата, заполняется Уполномоченным органом в соответствии с информацией, включенной в социальный сертификат.

49 Заполняется в соответствии с информацией, включенной в реестр потребителей, и рассчитывается как произведение значения нормативных затрат на оказание Услуги (Услуг) и объема оказания Услуги (Услуг). подлежащих оказанию потребителям услуг. В случае оказания Исполнителем Услуги (Услуг), предусматривающей (предусматривающих) взимание платы за счет собственных средств потребителей услуг (их представителей), при расчете Субсидии, нормативные затраты на оказание Услуги (Услуг) подлежат уменьшению на установленный Уполномоченным органом размер платы.

<sup>47</sup> Формируется на основании сформированной в соответствии с Положением о структуре реестра исполнителей государственных (муниципальных) услуг в социальной сфере в соответствии с социальным сертификатом на получение государственной (муниципальной) услуги в социальной сфере и порядке формирования информации, включаемой в такой реестр, утвержденным постановлением Правительства Российской Федерации от 13 февраля 2021 г. № 183, реестровой записи об Исполнителе.

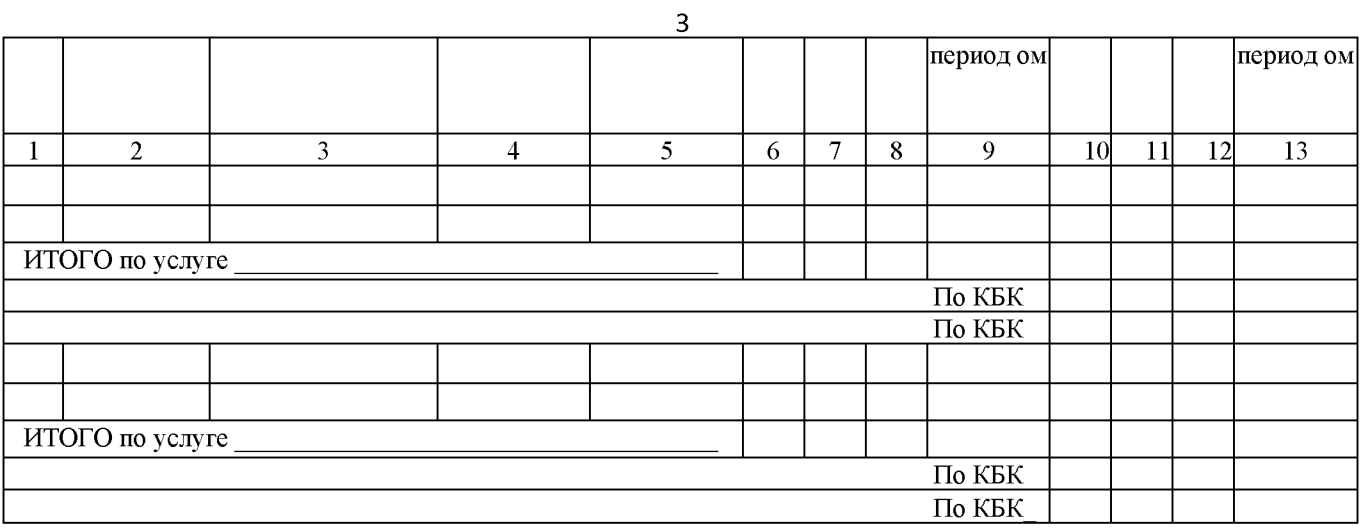

Руководитель<br>Уполномоченного органа

(должность)

(подпись)

(расшифровка<br>подписи)

 $20$ <sub>\_\_</sub> r.

Приложение № 3 к Типовой форме соглашения, заключаемого по результатам отбора исполнителей муниципальных услуг в социальной сфере, утвержденной постановлением Приложение к постановлению администрации Свердловского района Орловской области от «23» октября 2023 года №1395 Рекомендуемый образец Приложение № к соглашению от  $N_2$ (Приложение № к Дополнительному соглашению  $N_2$  $\sqrt{50}51$ 

### План-график

перечисления Субсидии (Изменения в план-график перечисления Субсидии)

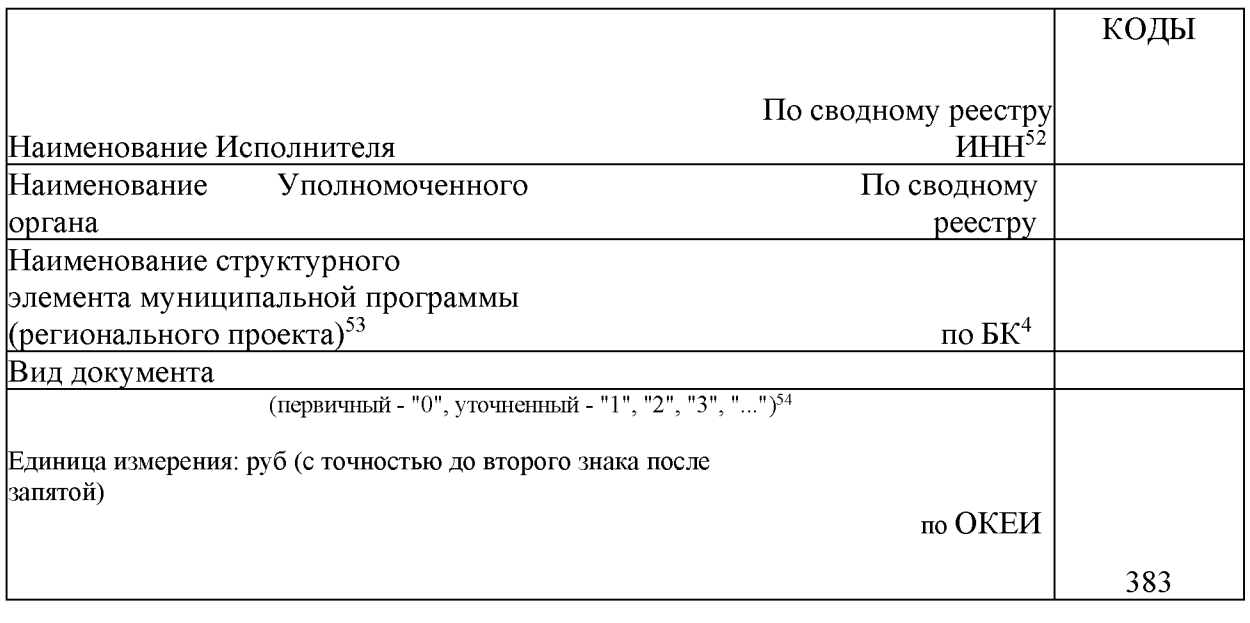

| $N_2$        | Код   | Код по бюджетной классификации местного | Сроки перечисления | Cvmma |
|--------------|-------|-----------------------------------------|--------------------|-------|
| $\mathbf{I}$ | CTDOK | оюджета <sup>33</sup>                   | Субсидии           |       |

<sup>«</sup>Формируется в случае заключения соглашения об оказании муниципальных услуг в социальной сфере, заключенного по результатам конкурса (далее - Соглашение)

<sup>51</sup> Указывается в случае заключения Дополнительного соглашения к Соглашению.

<sup>52</sup>Заполняется в случае, если Исполнителем является физическое лицо.

<sup>&</sup>lt;sup>55</sup>Указывается в случае, если Субсидия предоставляется в целях достижения результатов (выполнения мероприятий) структурных элементов муниципальной программы (результатов регионального проекта). В кодовой зоне указываются 4 и 5 разряды целевой статьи расходов местного бюджета.

<sup>«</sup>При представлении уточненного плана-графика указывается номер очередного внесения изменения в приложение (например, "1", "2", "3", "...").

<sup>55</sup>Указывается в соответствии с подпунктом а пункта 2.4 Соглашения.

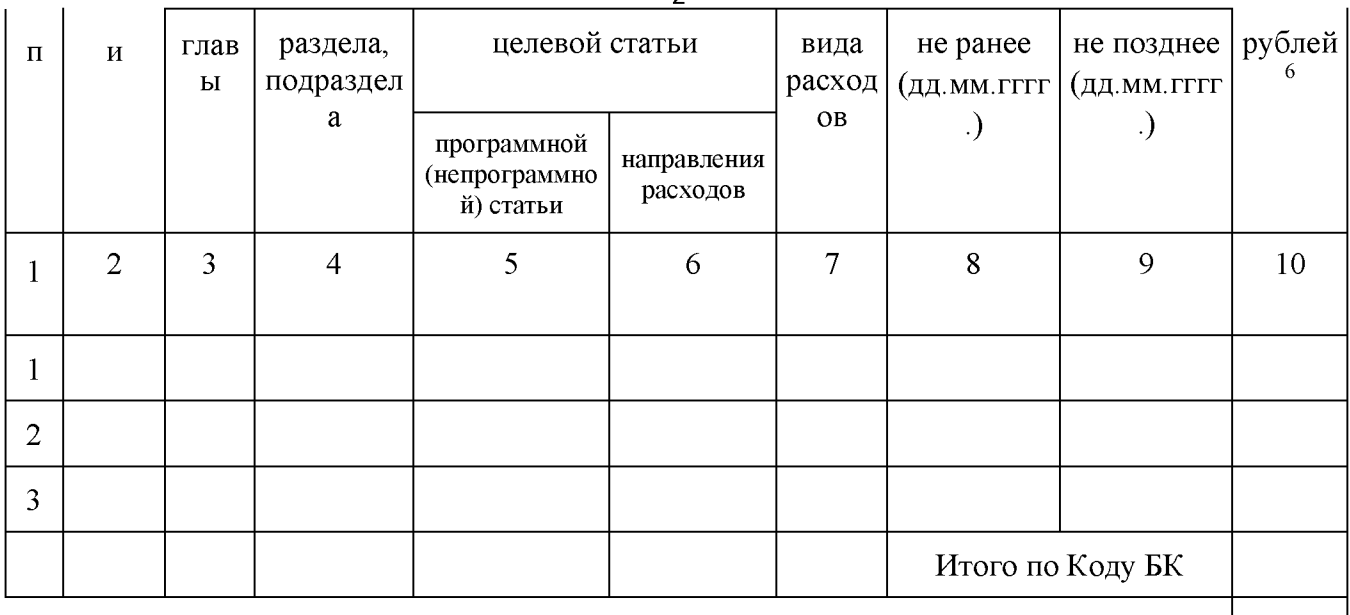

BCETO.

## $\overline{2}$

Приложение № 4 к Типовой форме соглашения, заключаемого по результатам отбора исполнителей муниципальных услуг в социальной сфере, утвержденной постановлением Приложение к постановлению администрации Свердловского района Орловской области от «23» октября 2023 года№1395 Рекомендуемый образец

> Приложение № к Соглашению от  $N_2$

Расчет средств Субсидии, подлежащих возврату в местный бюджет

Наименование Уполномоченного органа Портание с последните по податки по податки по последните поставите по по Наименование Исполнителя <u> 1989 - Johann Harry Harry Harry Harry Harry Harry Harry Harry Harry Harry Harry Harry Harry Harry Harry Harry</u>

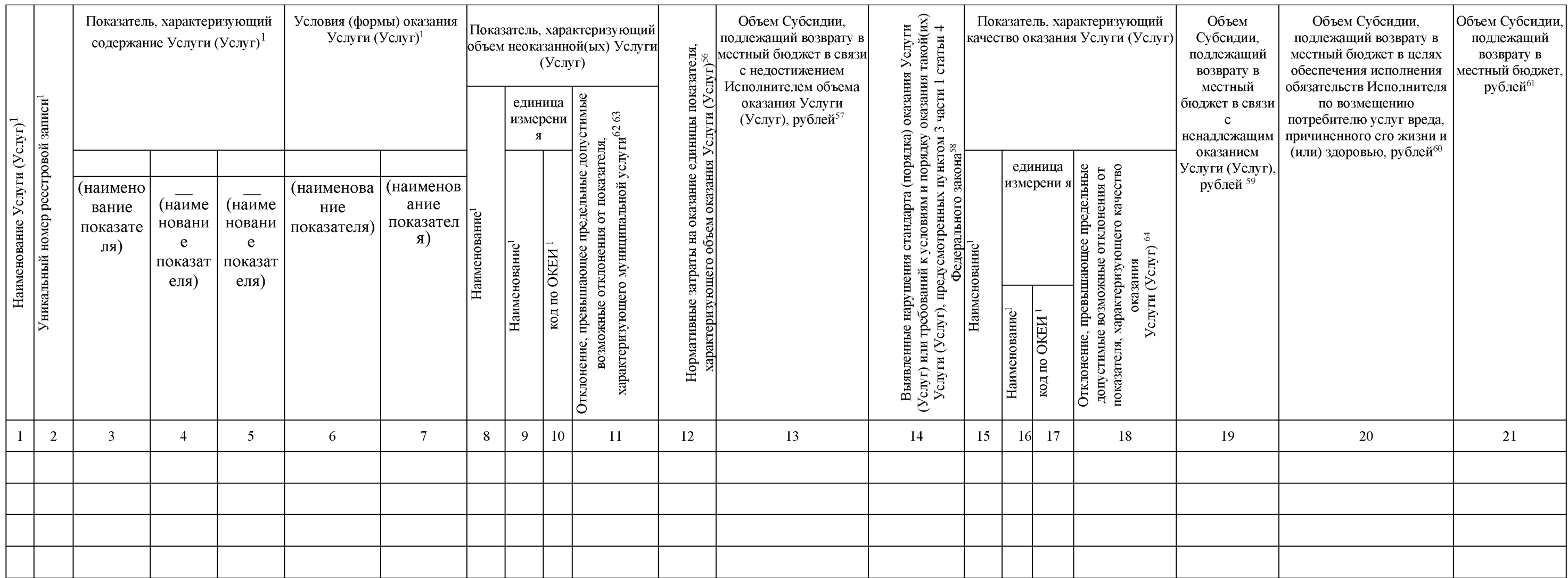

<sup>56</sup> Формируется на основании информации, включенной в пункт 2 Условий оказания услуг.

<sup>57</sup> Рассчитывается как произведение значений в графах 11 и 12 настоящего Расчета.

<sup>58</sup> Указываются нарушения, выявленные Уполномоченным органом по результатам проведения проверки в соответствии с пунктом 4.1.8 Соглашения.

<sup>59</sup> Рассчитывается как произведение значений в графе 12 и объема оказания Услуги (Услуг) определенного исходя из количества потребителей услуг, в отношении которых не достигнуты показатели, характеризующие качество оказания (Услуг), и (или) выявлены нарушения стандарта (порядка) оказания Услуги (Услуг) или требований к условиям и порядку оказания такой(их) Услуги (Услуг), предусмотренных пунктом 3 части 1 статьи 4 Федерального закона «О госу (муниципальном) социальном заказе на оказание государственных (муниципальных) услуг в социальной сфере» (далее - Федеральный закон).

<sup>60</sup> Включается на основании решения о возмещения потребителю услуг вреда, причиненного его жизни и (или) здоровью, принятого Уполномоченным органом на основании части 8 статьи 21 Федерального закона, в случае принятия таког решения.

 $61$  Рассчитывается как сумма граф 13, 19 и 20 настоящего Расчета.

<sup>62</sup> Формируется на основании информации, включенной в пункт 1 Условий оказания муниципальной сфере, включенных в муниципальный социальный заказ на оказание муниципальных услуг в социальной сфере (далее -Условия оказания услуг).

<sup>63</sup> Указывается в соответствии с данными из графы 18 Отчета об исполнении Соглашения, представляемого в соответствии с пунктом 4.3.8.3 или 4.3.8.4 Соглашения.

<sup>&</sup>lt;sup>64</sup> Указывается в соответствии с данными из графы 17 отчета об исполнении Соглашения, представляемого в соответствии с пунктом 4.3.8.3 или 4.3.8.4 Соглашения.

Приложение № 5 к Типовой форме соглашения, заключаемого по результатам отбора исполнителей муниципальных услуг в социальной сфере, утвержденной постановлением Приложение к постановлению администрации Свердловского района Орловской области от «23» октября 2023 года №1395 Рекомендуемый образец

> Приложение № \_\_ к Соглашению от №

Отчет

об исполнении соглашения, заключаемого по результатам отбора исполнителя муниципальных услуг в социальной сфере в целях исполнения муниципального социального заказа на оказание муниципальных услуг в социальной сфере, утвержденного главным распорядителем средств местного бюджета

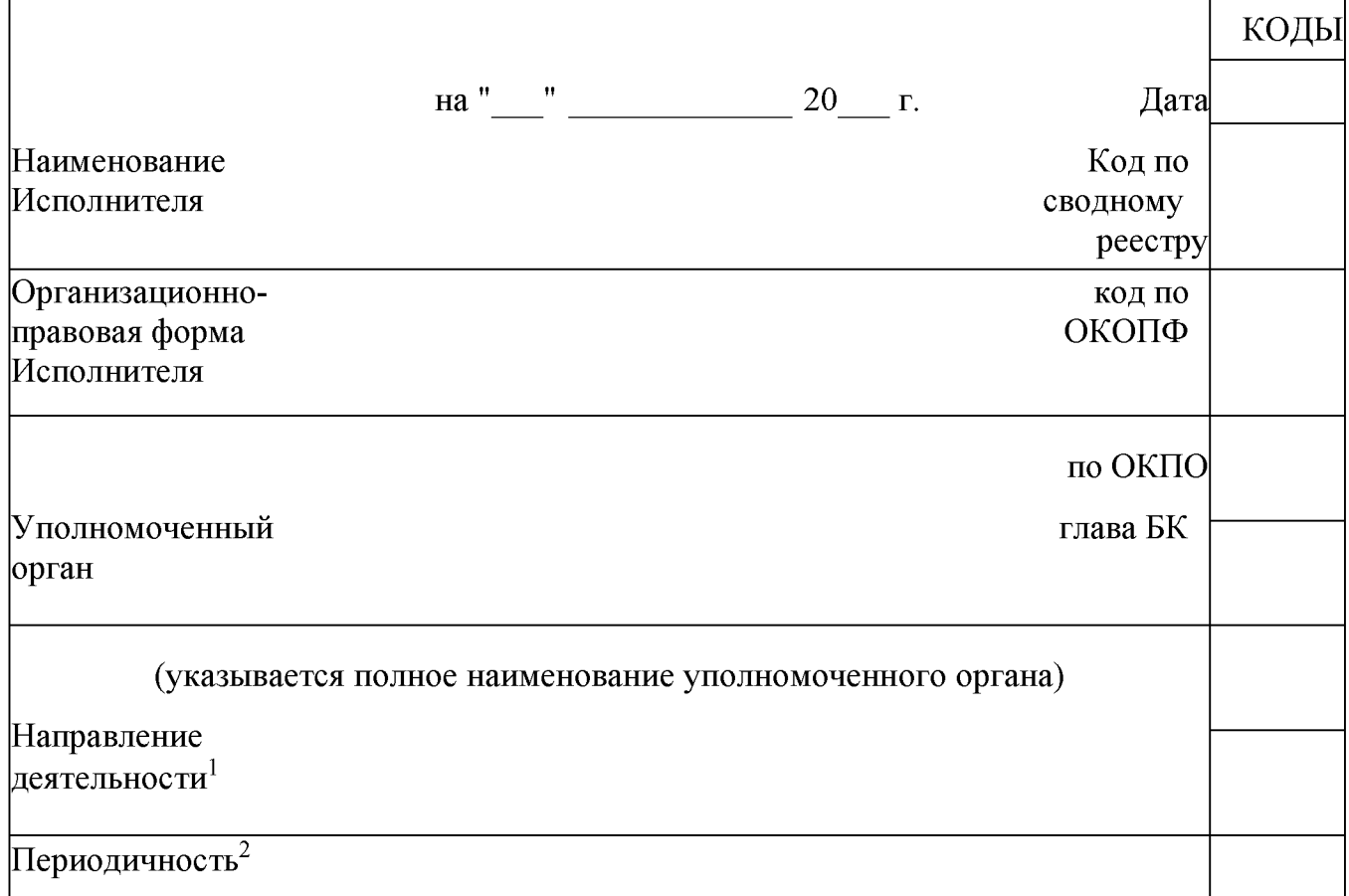

1Указывается в соответствии с утвержденным муниципальным социальным заказом на оказание муниципальных услуг в социальной сфере, утвержденного Уполномоченным органом (далее - муниципальный социальный заказ). <sup>2</sup>Указывается срок, установленный пунктом 4.3.8.3 соглашения, заключаемого по результатам отбора исполнителя муниципальных услуг в социальной сфере в целях исполнения муниципального социального заказа (далее -Соглашение), в случае предоставления отчета в соответствии с указанным пунктом Соглашения или один

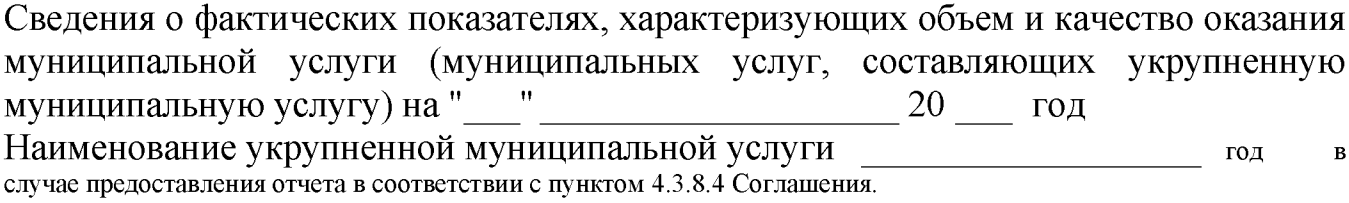

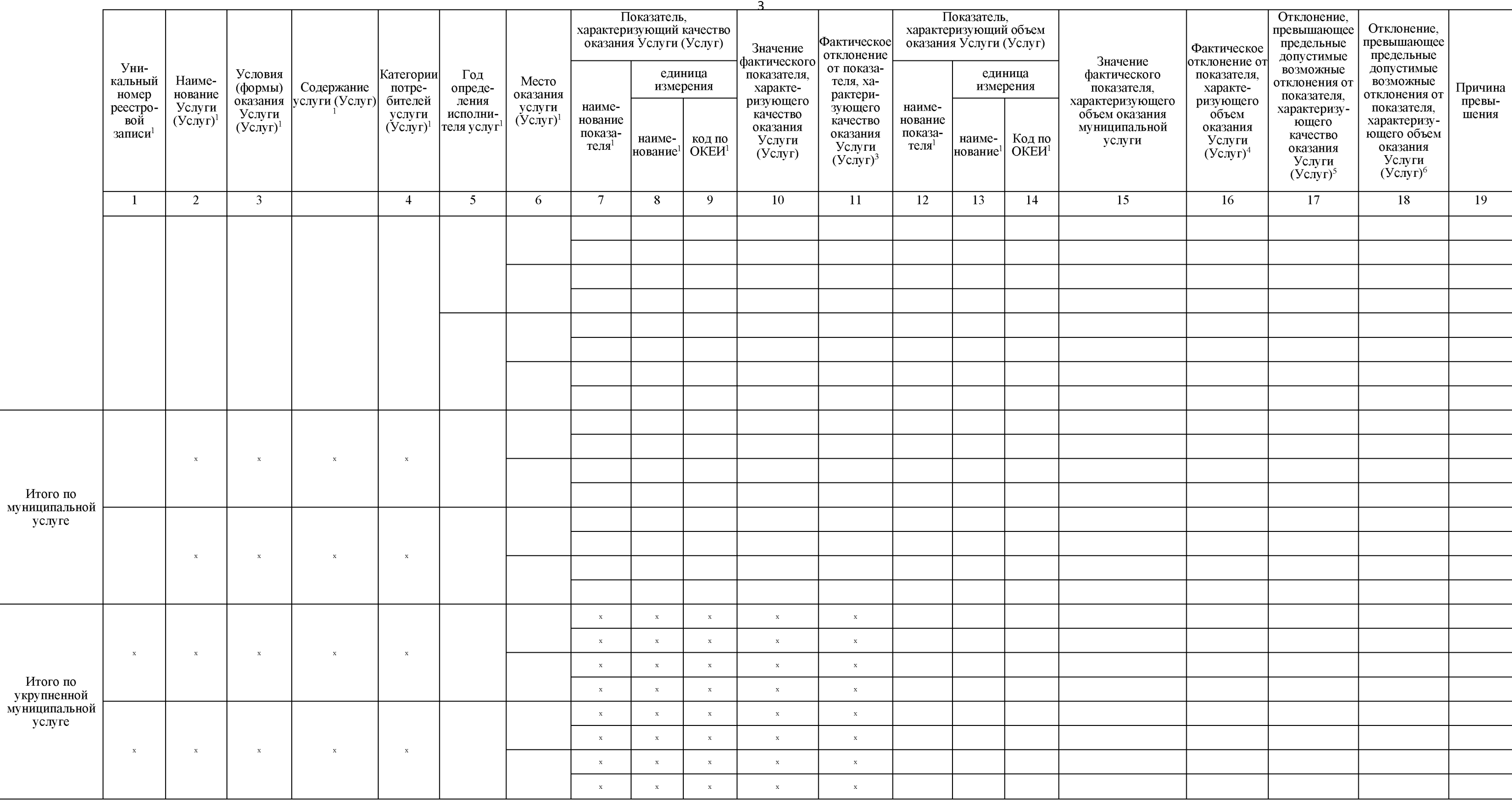

Руководитель<br>(уполномоченное лицо)

 $\overline{(\text{должностb})}$ 

 $\overline{\text{(подписb)}}$ 

(расшифровка подписи)

 $\frac{20}{\pi}$  T.

3 Определяется как разница Графы 10 Отчета об исполнении Соглашения (далее - Отчет) и графы 12 пункта 1 Условий оказания муниципальных услуг в социальной сфере, включенных в муниципальный социальный заказ (далее -Условия оказания услуги).

Определяется как разница Графы 15 Отчета и графы 5, 6, 7 или 8 пункта 2 Условий оказания  $\sqrt{4}$ услуги  $\overline{5}$ 

 $\sqrt{6}$ 

Определяется как разница Графы 11 Отчета и графы 13 пункта 1 Условий оказания услуги.

Определяется как разница Графы 16 Отчета и графы 9 пункта 2 Условий оказания услуги.

Приложение № 6 к Типовой форме соглашения, заключаемого по результатам отбора исполнителей муниципальных услуг в социальной сфере, утвержденной постановлением Приложение к постановлению администрации Свердловского района Орловской области от «23» октября 2023 года №1395 Рекомендуемый образец

 $\overline{1}$ 

### Договор

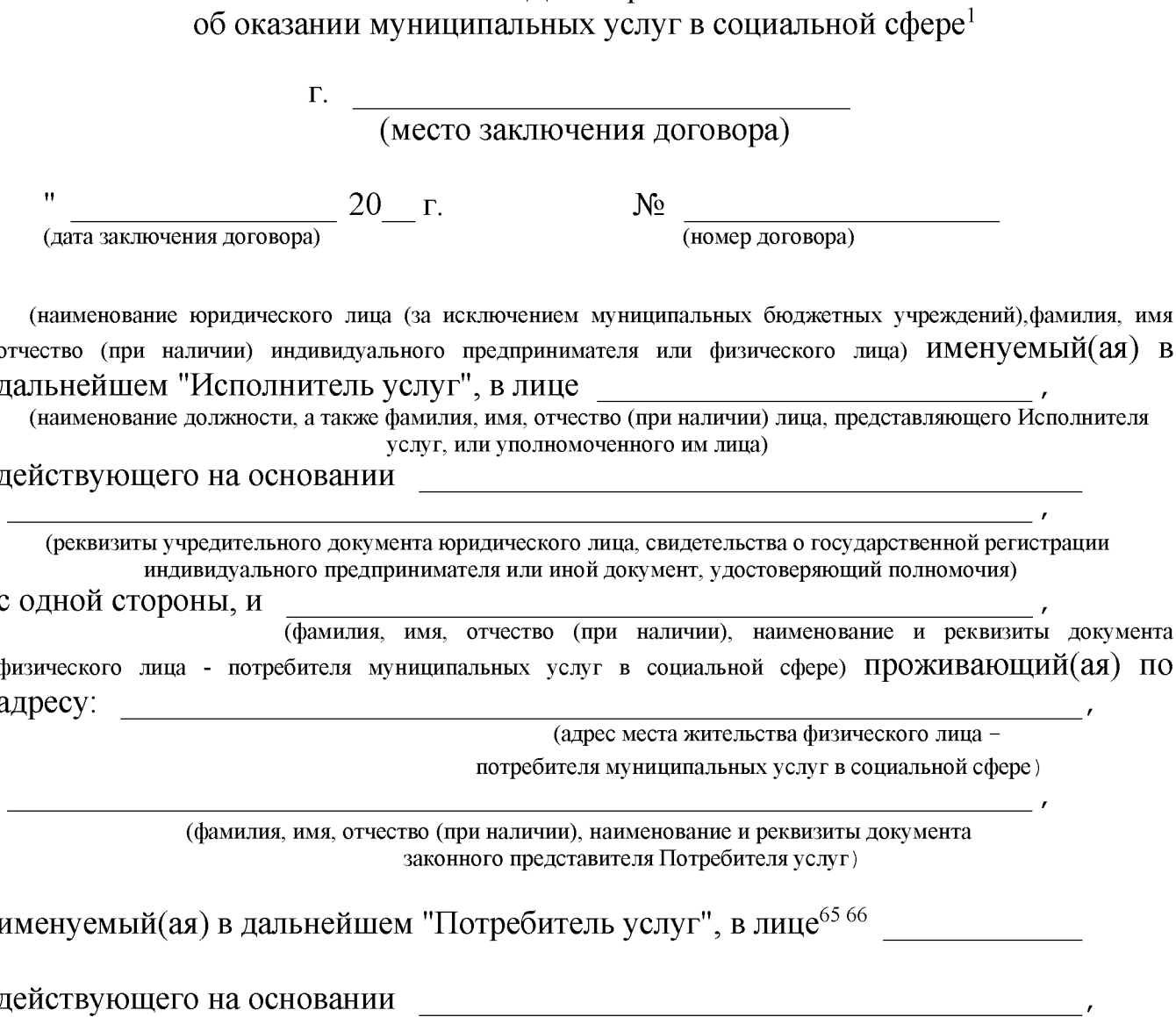

<sup>&</sup>lt;sup>65</sup> Приложение включается в соглашение в случае принятия Уполномоченным органом как получателем бюджетных средств решения о необходимости заключения договора в соответствии с частью 4 статьи 21 Федерального закона от 13 июля 2020 г. № 189-ФЗ «О государственном (муниципальном) социальном заказе на оказание государственных (муниципальных) услуг в социальной сфере» (далее - Федеральный закон) либо в случае, предусмотренном частью 5 статьи 20 Федерального закона.

<sup>&</sup>lt;sup>66</sup> Заполняется в случае заключения договора об оказании муниципальных услуг в социальной сфере (далее -Договор) с законным представителем физического лица - потребителя муниципальных услуг в социальной сфере.

проживающего по адресу:

### (указывается адрес места жительства законного представителя Потребителя услуг)

с другой стороны, далее именуемые "Стороны", заключили настоящий Договор о нижеследующем.

I. Предмет Договора

1.1. Потребитель услуг получает, а Исполнитель услуг обязуется оказать муниципальную(ые) услугу(и) в социальной сфере Потребителю услуг

(наименование(я) муниципальной(ых) услуги(услуг) в социальной сфере в соответствии с Соглашением) (далее - Услуга (Услуги)), в соответствии с условиями ее оказания, определенные разделом II настоящего Договора.

Услуга (Услуги) оказывается (ются) 1.2.

(местонахождение Потребителя)

 $1.3.$   $\Pi$ <sub>0</sub> результатам оказания Услуг (Услуг) Исполнитель услуг представляет Потребителю сдачи-приемки услуг акт оказанных Услуг, подписанный Исполнителем, составленный по форме, согласованной Сторонами, который является неотъемлемой частью настоящего Договора<sup>67</sup>.

II. Условия оказания Услуги (Услуг)<sup>68</sup>

2.1. Услуга (Услуги) оказывается (ются) в соответствии с<sup>69</sup>:

- $2.1.1.$
- $2.1.2.$

2.2. Качество оказания Услуги (Услуг) и ее (их) результат должен соответствовать следующим обязательным требованиям:

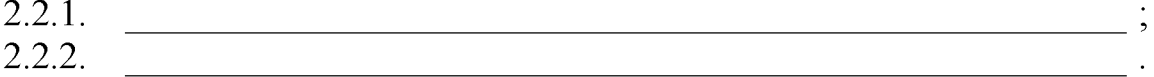

## III. Взаимодействие Сторон

3.1. Потребитель услуг (законный представитель Потребителя услуг) обязан:

3.1.1. соблюдать сроки и условия, предусмотренные настоящим Договором;

представлять сведения документы,  $3.1.2.$  $\mathbf{M}$ необходимые ДЛЯ предоставления Услуги (Услуг), предусмотренные порядком оказания Услуги  $(YCJIYF);$ 

3.1.3. своевременно информировать Исполнителя услуг об изменении обстоятельств, обусловливающих потребность в оказании Услуги (Услуг);

 $67$  Форма акта сдачи-приемки оказанной Услуги может устанавливаться Договором.

<sup>&</sup>lt;sup>68</sup> Заполняется в соответствии с нормативными правовыми актами, устанавливающими стандарт (порядок) оказания Услуги, а при отсутствии такого нормативного правового акта - в соответствии с требованиями к оказанию Услуги, устанавливаемыми Уполномоченным органом.

<sup>&</sup>lt;sup>69</sup> Указываются реквизиты нормативного правового акта, устанавливающего стандарт (порядок) оказания Услуги, а при отсутствии такого нормативного правового акта - требования к условиям и порядку оказания Услуги, устанавливаемые Уполномоченным органом.

3.1.4. информировать Исполнителя услуг о возникновении (изменении) обстоятельств, влекущих изменение (расторжение) настоящего Договора;

3.1.5. уведомлять Исполнителя услуг об отказе от получения Услуги (Услуг), предусмотренной(ых) настоящим Договором;

3.1.6. соблюдать нормативный правовой акт, устанавливающий стандарт (порядок) оказания государственных (муниципальных) услуг в социальной сфере, а при отсутствии такого нормативного правового акта - требования к оказанию государственных (муниципальных) услуг в социальной сфере, устанавливаемые Уполномоченным органом;

3.1.7. сообщать Исполнителю услуг о выявленных нарушениях порядка оказания Услуги (Услуг),

3.2. Потребитель услуги (законный представитель Потребителя услуг) вправе:

3.2.1. получать надлежащее оказание ему Услуги (Услуг);

3.2.2. получать бесплатно в доступной форме информацию о своих правах и обязанностях, видах Услуг, сроках, порядке и об условиях их предоставления, о ценах (тарифах) на эти услуги и об их стоимости для (в случае, если законодательством Российской Федерации предусмотрено оказание Услуги за частичную плату), а также об Исполнителе услуг;

3.2.3. отказаться от получения Услуги (Услуг), если иное не установлено федеральными законами;

3.2.4. обратиться в Уполномоченный орган с заявлением о неоказании или ненадлежащем оказании Услуги (Услуг) Исполнителем услуг;

3.2.5. получить Услугу (Услуг), на оказание которой выдан социальный сертификат, в объеме, превышающем установленный социальным сертификатом объем оказания Услуги (Услуг), а также получить такую услугу сверх установленного стандарта в случае, если соответствующим нормативным правовым актом установлен стандарт оказания такой услуги. В случае, если стоимость оказания такой услуги превышает определенный социальным сертификатом объем финансового обеспечения ее оказания, Потребитель услуги (законный представитель Потребителя услуги) возмещает разницу за счет собственных средств  $\bf{B}$ соответствии с размером платы, определенной приложением к настоящему договору<sup>70</sup>.

 $3.2.6.$ 

71

#### $3.3.$ Исполнитель услуг обязуется:

3.3.1. предоставлять Потребителю услуг Услугу (Услуги) надлежащего качества в соответствии с нормативным правовым актом, указанном в пункте 2.1 настоящего договора:

3.3.2. предоставлять бесплатно в доступной форме Потребителю услуг (законному представителю Потребителя услуг) информацию о его правах и обязанностях, о видах Услуги (Услуг), которые оказываются Потребителю услуг, и показателях качества и (или) объема их оказания, о реквизитах нормативного

<sup>&</sup>lt;sup>76</sup>Включается, в случае если организация оказания услуги осуществляется в соответствии с социальным сертификатом.

<sup>&</sup>lt;sup>71</sup>Указываются иные связанные с получением Услуги права, предусмотренных федеральными законами (при наличии).

правового акта, устанавливающего стандарт (порядок) оказания государственных (муниципальных) услуг в социальной сфере, а при отсутствии такого нормативного правового акта - о требованиях к условиям и порядку оказания государственных (муниципальных) услуг в социальной сфере, установленных уполномоченным органом, о сроках, порядке и об условиях предоставления Услуги, о ценах (тарифах) на эти услуги и об их стоимости для потребителей услуг (в случае, если законодательством Российской Федерации предусмотрено оказание Услуги (Услуг) за частичную плату) либо о возможности получать их бесплатно;

3.3.3. использовать информацию о потребителях услуг в соответствии с законодательством Российской Федерации области установленными  $\overline{B}$ персональных данных требованиями к защите обрабатываемых персональных данных;

3.3.4. своевременно информировать Потребителя услуг об изменении условий предоставления Услуги (Услуг), оказываемой(ых) порядка и  $\overline{B}$ соответствии с настоящим Договором;

 $3.3.5.$ вести учет Услуг, оказанных Потребителю услуг;

 $3.3.6.$ 

 $3.4.$ Исполнитель вправе:

3.4.1. требовать от Потребителя услуг соблюдения условий настоящего Договора;

3.4.2. получать от Потребителя услуг информацию (сведения, документы), необходимую для выполнения своих обязательств по настоящему Договору.

Исполнитель не вправе:  $3.5.$ 

3.5.1. ограничивать права, свободы и законные интересы Потребителя услуг (законного представителя Потребителя услуг);

3.5.2. применять физическое или психологическое насилие в отношении Потребителей услуг (законного представителя Потребителя услуг), допускать его оскорбление, грубое обращение с ним.

3.5.3. передавать исполнение обязательств по настоящему Договору третьим лицам.

# IV. Ответственность Сторон<sup>7273</sup>

4.1. Стороны несут ответственность за неисполнение или ненадлежащее исполнение обязательств  $\Pi{\rm O}$ настоящему Договору  $\mathbf{B}$ соответствии  $\mathbf{C}$ законодательством Российской Федерации.

V. Иные условия

<sup>72</sup> Указываются иные обязанности, связанные с реализацией прав Потребителя услуг на получение Услуги (Услуг), в соответствии с федеральными законами.

<sup>&</sup>lt;sup>73</sup>По соглашению Сторон настоящий раздел может быть дополнен иными условиями.

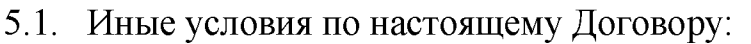

 $5.1.1$ . Τб  $5.1.2.$ 

### VI. Заключительные положения

6.1. Споры, возникающие между Сторонами в связи с исполнением настоящего Договора, решаются ими, по возможности, путем проведения переговоров с оформлением соответствующих протоколов или иных документов. При недостижении согласия споры между Сторонами решаются в судебном порядке.

6.2. Настоящий Договор вступает в силу со дня его подписания Сторонами (если иное не указано в Договоре) и действует до полного исполнения Сторонами своих обязательств по настоящему Договору.

6.3. Настоящий договор может быть изменен в случае изменения порядка оказания Услуги (Услуг)<sup>11</sup>.

6.4. Настоящий Договор может быть расторгнут по инициативе Потребителя услуг в случае неоказания или ненадлежащего оказания Услуги (Услуг) Исполнителем услуг.

6.5. Настоящий Договор считается расторгнутым со дня уведомления Потребителем услуг Исполнителя услуг об отказе от получения Услуги (Услуг) в случае, предусмотренном пунктом 7.4 настоящего Договора, если иные сроки не установлены настоящим Договором.  $12$ 

7.6.

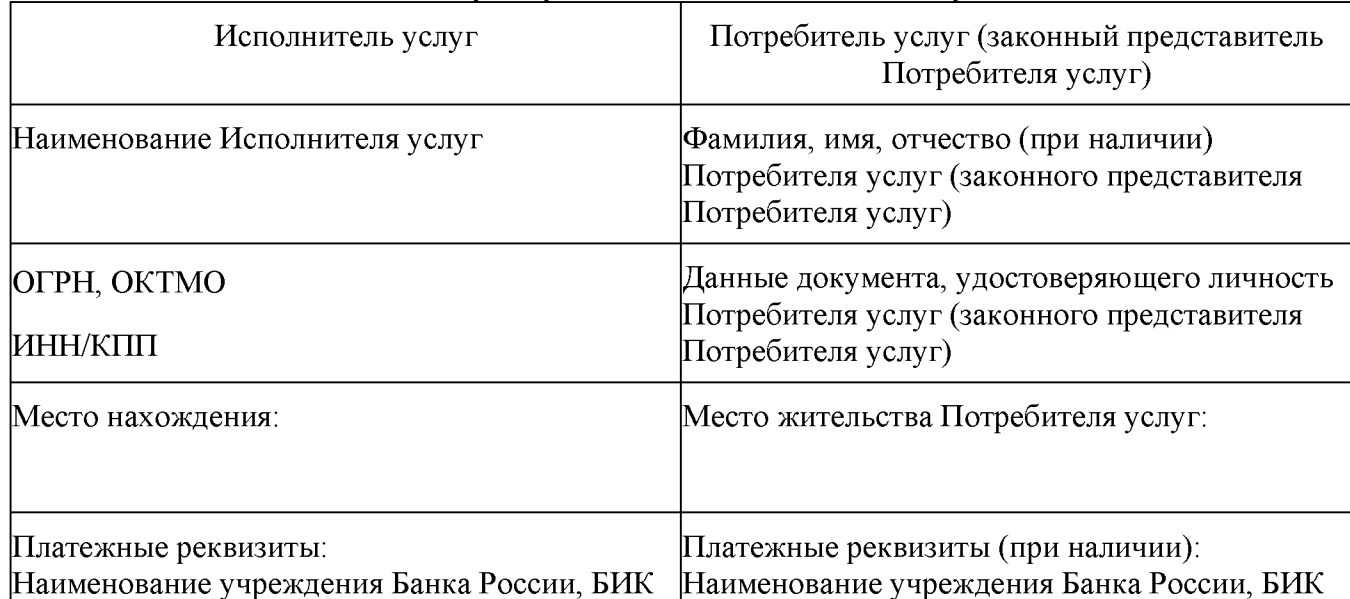

VII. Адрес, реквизиты и подписи Сторон

10Указываются иные условия, определенные Правительством Российской Федерации.

11 Предусматривается в случае, если это установлено Порядком предоставления субсидии.

12 По соглашению Сторон настоящий раздел может быть дополнен иными условиями.

5

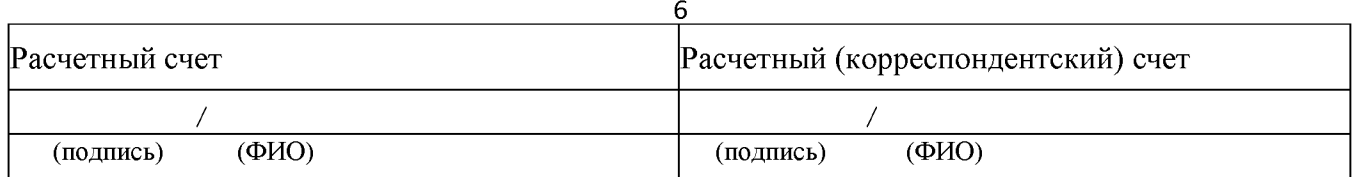

# Приложение к Договору об оказании

муниципальных услуг в социальной сфере

 $\overline{\text{OT}}$ 

 $N_2$ 

### Информация

### об оказании муниципальной(ых) услуги (услуг) в социальной сфере оплата оказания которой(ых) осуществляется Потребителем услуг (законным представителем Потребителя услуг) за счет собственных средств

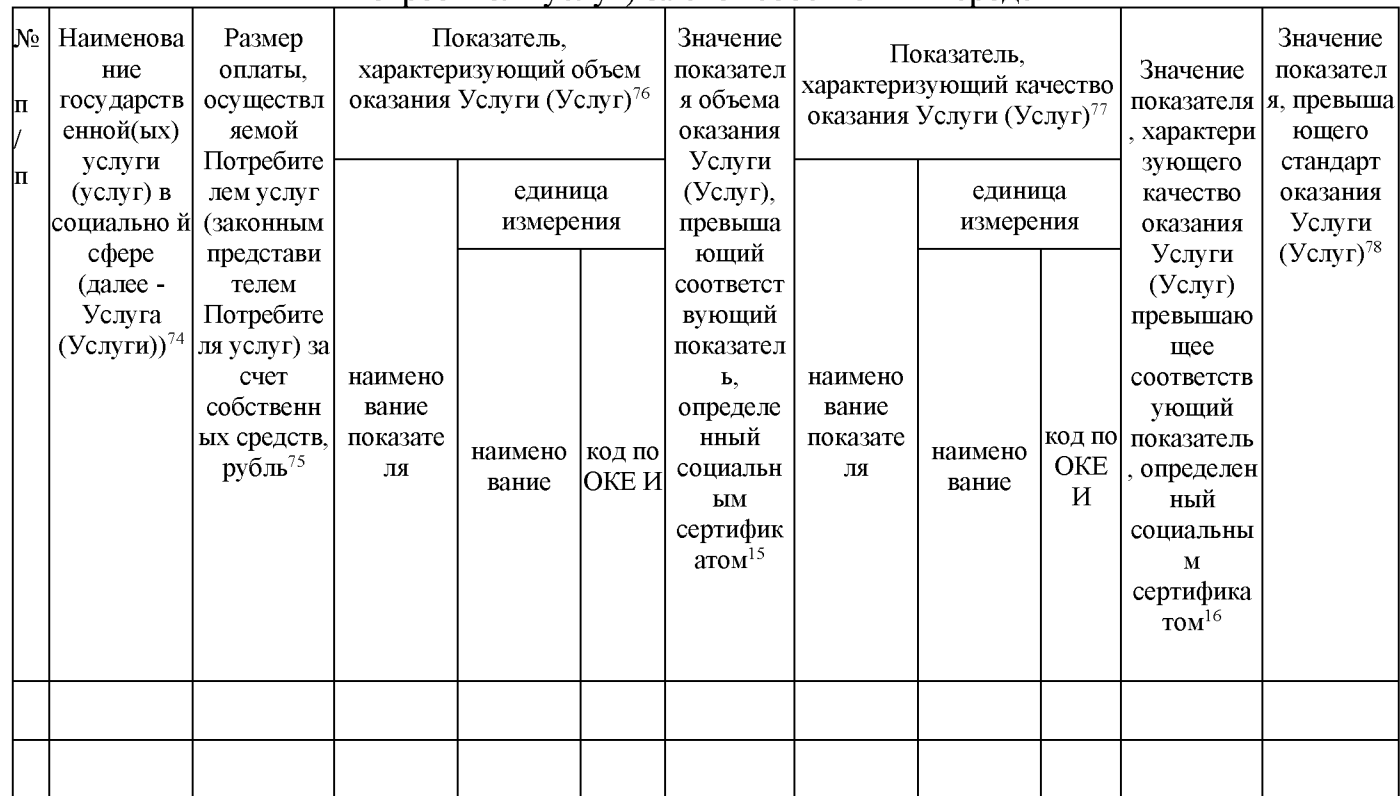

Приложение № 7 к Типовой форме соглашения, заключаемого по результатам отбора исполнителей муниципальных услуг в социальной сфере, утвержденной Приложение к

<sup>76</sup>указывается в случае оказания Услуги (Услуг) Потребителю услуг в объеме предоставления Услуги (Услуг), превышающем соответствующие показатели, определенные социальным сертификатом.

<sup>&</sup>lt;sup>74</sup>Указывается в соответствии с наименованием(ями) муниципальной(ых) услуги (услуг) в социальной сфере (далее - Услуга (Услуги)), определенным (ыми) пунктом 1.1 Договора об оказании муниципальных услуг в социальной сфере.

<sup>75</sup>Указывается размер оплаты, осуществляемой Потребителем услуг (законным представителем Потребителя услуг) за счет собственных средств, в соответствии с информацией о стоимости оказания Услуги (Услуги) в объеме, превышающем установленный социальным сертификатом объем оказания такой(их) Услуги (Услуг), определенной на основании нормативных затрат или цены (тарифа), указанных в подпунктах «з» и «и» пункта 5 Положения о структуре реестра исполнителей государственных (муниципальных) услуг в социальной сфере в соответствии с социальным сертификатом и порядка формирования информации, включаемой в такой реестр, утвержденной постановлением Правительства Российской Федерации от 13 февраля 2021 г. № 183 (далее - Положение), и (или) сверх установленного стандарта, в случае, если соответствующим нормативным правовым актом установлен стандарт оказания такой(их) услуги (Услуг), включенной в реестр исполнителей.

<sup>77</sup> указывается в случае если показатели качества оказания Услуги (Услуг), оказываемой Потребителю услуг, превышают соответствующие показатели, включенные в реестр исполнителей в соответствии с подпунктом «г» пункта 5 Положения.

<sup>&</sup>lt;sup>'8</sup>указывается в случае если оказание Услуги (Услуг) Потребителю услуг превышает стандарт оказания Услуги (Услуг).

постановлению администрации Свердловского района Орловской области от «23» октября 2023 года № 1395

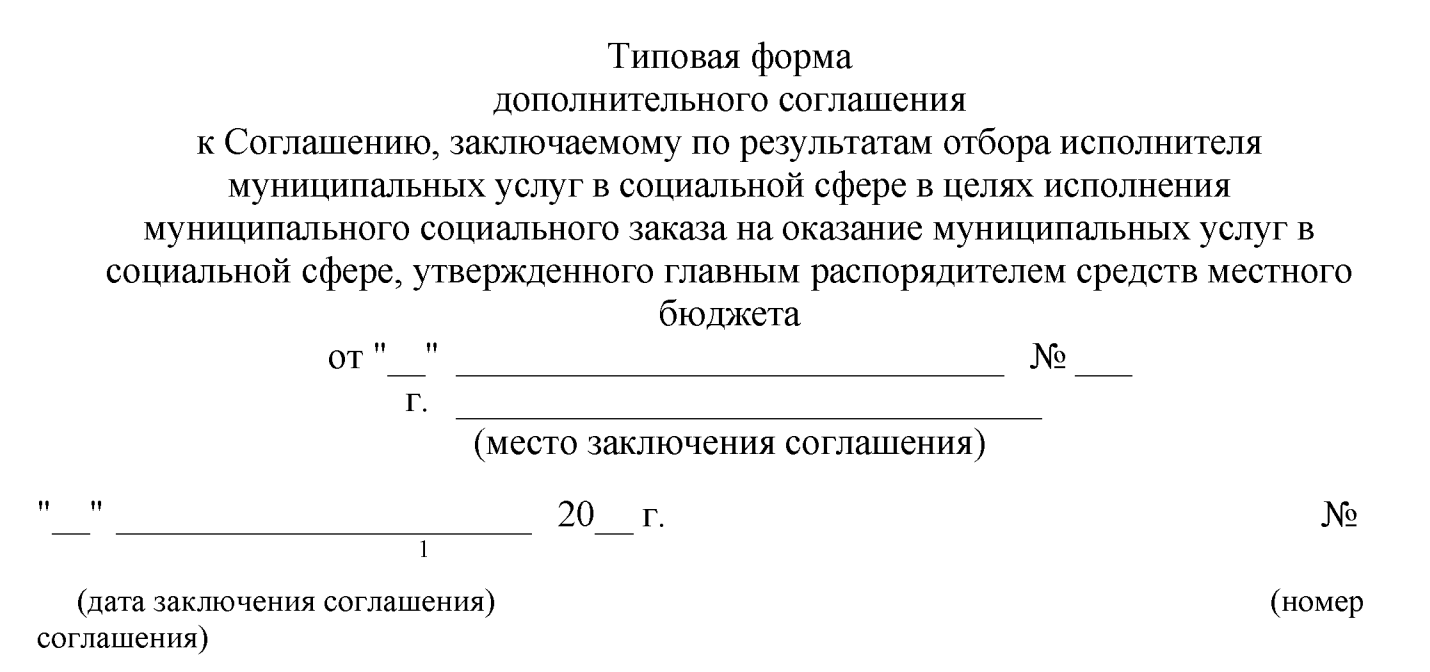

(наименование органа, утверждающего муниципальный социальный заказ на оказание муниципальных услуг в социальной сфере отнесенного к полномочиям главного распорядителя средств местного бюджета (далее - муниципальный социальный заказ)/наименование органа, уполномоченного на формирование муниципального социального заказа)

которому как получателю средств местного бюджета доведены лимиты бюджетных обязательств на предоставление субсидий юридическим лицам (за исключением муниципальных бюджетных учреждений), индивидуальным предпринимателям, а также физическим лицам - производителям товаров, работ, услуг в целях финансового обеспечения исполнения муниципального социального заказа на оказание муниципальных услуг в социальной сфере в соответствии с Федеральным законом "О государственном (муниципальном) социальном заказе на оказание государственных (муниципальных) услуг в социальной сфере" именуемый(ая)  $\overline{B}$ 

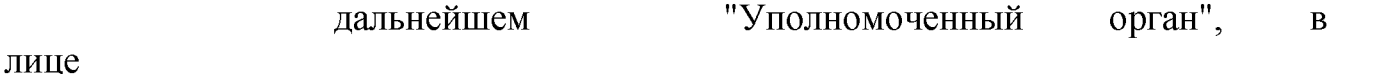

(наименование должности руководителя Уполномоченного органа или уполномоченного им лица)

1 Номер соглашения присваивается в государственной интегрированной информационной системе управления общественными финансами "Электронный бюджет".

действующего(ей) (фамилия, имя, отчество (при наличии) руководителя Уполномоченного органа или уполномоченного им лица) на основании (положение о главном распорядителе средств местного бюджета, доверенность, приказ или иной документ, удостоверяющий полномочия) одной  $\mathbf{c}$ стороны, И (наименование юридического лица (за исключением муниципальных бюджетных учреждений), фамилия, имя отчество (при наличии) индивидуального предпринимателя или физического лица производителя товаров, работ и услуг) "Исполнитель  $VCMY<sup>''</sup>$ , лальнейшем  $\bf{B}$ лице именуемое  $\mathbf{B}$ наименование должности, а также фамилия, имя, отчество (при наличии) лица, представляющего Исполнителя услуг, или уполномоченного им лица) действующего(ей) на основании (реквизиты учредительного документа юридического лица, свидетельства о государственной регистрации индивидуального предпринимателя или иной документ, удостоверяющий полномочия) "Стороны", в соответствии с пунктом 7.3 Соглашения. далее именуемые результатам отбора исполнителя муниципальных услуг заключаемого по социальной сфере в целях исполнения муниципального социального заказа на оказание муниципальных услуг в социальной сфере, утвержденного главным распорядителем средств местного бюджета, от " "  $N_2$ (далее - Соглашение) заключили настоящее Дополнительное соглашение  $\mathbf K$ Соглашению о нижеследующем. 1. Внести в Соглашение следующие изменения<sup>79</sup>: 1.1. Наименование Соглашения изложить в следующей редакции: "". в преамбуле: слова " " заменить  $1.2.$ словами"  $1.3.$ в главе I: изложить в следующей 1.3.1. Пункт редакции: "" . (текст пункта в новой редакции) 1.3.2. Дополнить пунктом следующего содержания:  $1111$ 

(текст пункта)

 $14$ в главе II:

 $1.4.1.$   $\Pi$  VHKT изложить в следующей редакции:

<sup>79</sup> При оформлении дополнительного соглашения к Соглашению используются пункты настоящего приложения к Типовой форме соглашения, соответствующие пунктам и (или) главам Соглашения, в которые вносятся изменения.

# З (текст пункта в новой редакции)

1.4.2. Дополнить пунктом следующего содержания:  $\overline{1111}$ (текст пункта)  $1.5.$ в главе III: 1.5.1. Пункт и повой редакции) изложить в следующей редакции: "" . (текст пункта в новой редакции) 1.5.2. Дополнить пунктом следующего содержания:  $\frac{1}{2}$ (текст пункта)  $1.6.$ в главе IV: 1.6.2. Дополнить пунктом следующего содержания:  $\mathbf{m}_{\mathrm{in}}$ (текст пункта)  $1.7.$ в главе V: 1.7.1. Пункт изложить в следующей редакции: "" (текст пункта в новой редакции) 1.7.2. Дополнить пунктом следующего содержания:  $\frac{1}{2}$ (текст пункта)  $1.8.$ в главе  $VI$ : 1.8.1. Пункт изложить в следующей редакции: "" . (текст пункта в новой редакции) 1.8.2. Дополнить пунктом следующего содержания:  $\left| \frac{1}{2} \right| \leq \frac{1}{2}$ (текст пункта) 1.9. в главе VII: 1.9.1. Пункт изложить в следующей редакции: "" . (текст пункта в новой редакции) 1.9.2. Дополнить пунктом следующего содержания:

### (текст пункта)  $1.10.$ Главу VIII изложить в следующей редакции: "VIII. Платежные реквизиты Сторон<sup>80</sup>

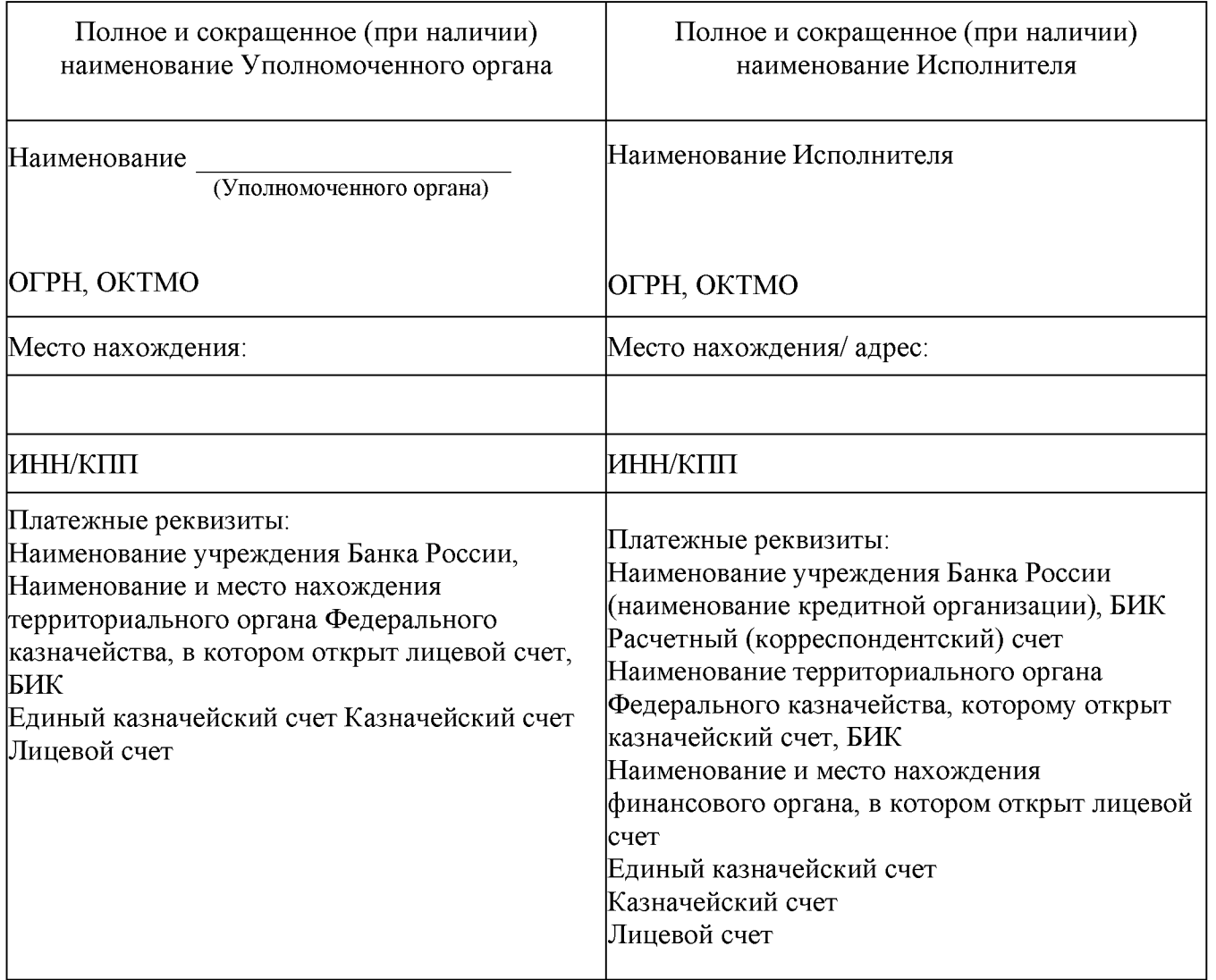

1.11. приложение № \_\_ к Соглашению изложить в редакции согласно приложению № \_\_ к настоящему Дополнительному соглашению<sup>81</sup>, которое является его неотъемлемой частью;

1.12. дополнить приложением № согласно приложению № к настоящему Дополнительному соглашению<sup>82</sup>, которое является его неотъемлемой частью;

2. Настоящее Дополнительное соглашение является неотъемлемой частью Соглашения.

Настоящее Дополнительное соглашение вступает в силу с даты его 3. подписания лицами, имеющими право действовать от имени каждой из Сторон, и

<sup>«</sup>Реквизиты Исполнителя, являющегося физическим лицом - производителем товаров, работ, услуг, не указываются в случае, если в соответствии с законодательством Российской Федерации наличие соответствующих реквизитов не предусмотрено.

<sup>&</sup>lt;sup>81</sup> В заголовочной части приложений к Дополнительному соглашению к Соглашению указывается, что приложение является приложением  $N_2$  к Дополнительному соглашению от "\_" \_\_\_\_ 20 \_ года  $N_2$  \_\_.

действует до полного исполнения Сторонами своих обязательств по настоящему Соглашению.

4. Условия Соглашения, He затронутые Дополнительным настоящим соглашением, остаются неизменными.

заключительные положения  $5.$  Иные  $\Pi$ O настоящему Дополнительному Соглашению:

5.1. настоящее Дополнительное соглашение заключено Сторонами в форме электронного документа в государственной интегрированной информационной системе управления общественными финансами "Электронный бюджет" и подписано усиленными квалифицированными электронными подписями лиц, имеющих право действовать от имени каждой из Сторон настоящего Дополнительного соглашения;

 $\overline{5}$ 

 $5.2.$ 

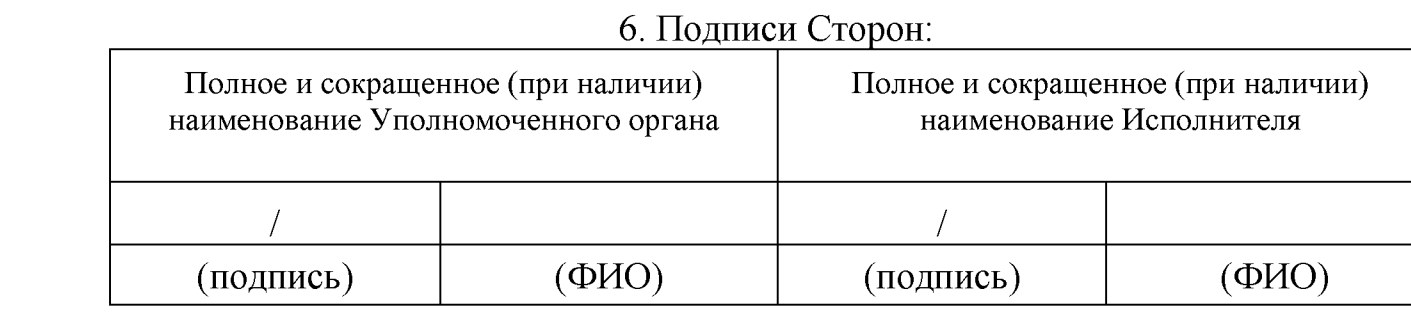

<sup>5</sup>Указываются иные конкретные условия (при необходимости).

Приложение № 8 к Типовой форме соглашения, заключаемого по результатам отбора исполнителей муниципальных услуг в социальной сфере, утвержденной постановлением Приложение к постановлению администрации Свердловского района Орловской области от «23» октября 2023 года № 1395

Рекомендуемый образец

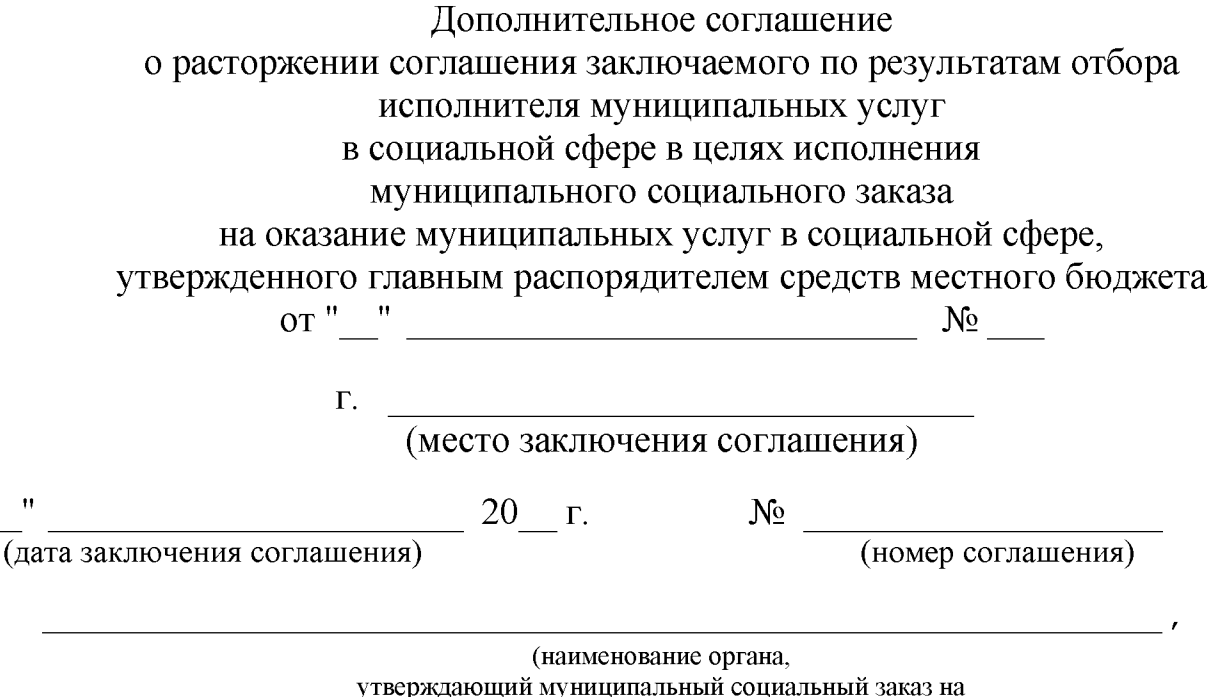

оказание муниципальных услуг в социальной сфере, отнесенного к полномочиям главного распорядителя средств местного бюджета (далее - муниципальный социальный заказ)/наименование органа, уполномоченного на формирование муниципального социального заказа)

которому как получателю средств местного бюджета доведены лимиты бюджетных обязательств на предоставление субсидий юридическим лицам (за исключением муниципальных бюджетных учреждений), индивидуальным предпринимателям, а также физическим лицам - производителям товаров, работ, услуг в целях финансового обеспечения муниципального социального исполнения заказа на оказание муниципальных услуг в социальной сфере в соответствии с Федеральным законом "О государственном (муниципальном) социальном заказе на оказание государственных c<sub>depe"</sub> (муниципальных) услуг в социальной именуемый(ая) в дальнейшем "Уполномоченный орган", в лице

(наименование должности руководителя Уполномоченного органа или уполномоченного им лица) , действующего(ей)

на основании и положение о главном распорядителе средств местного бюджета, доверенность,

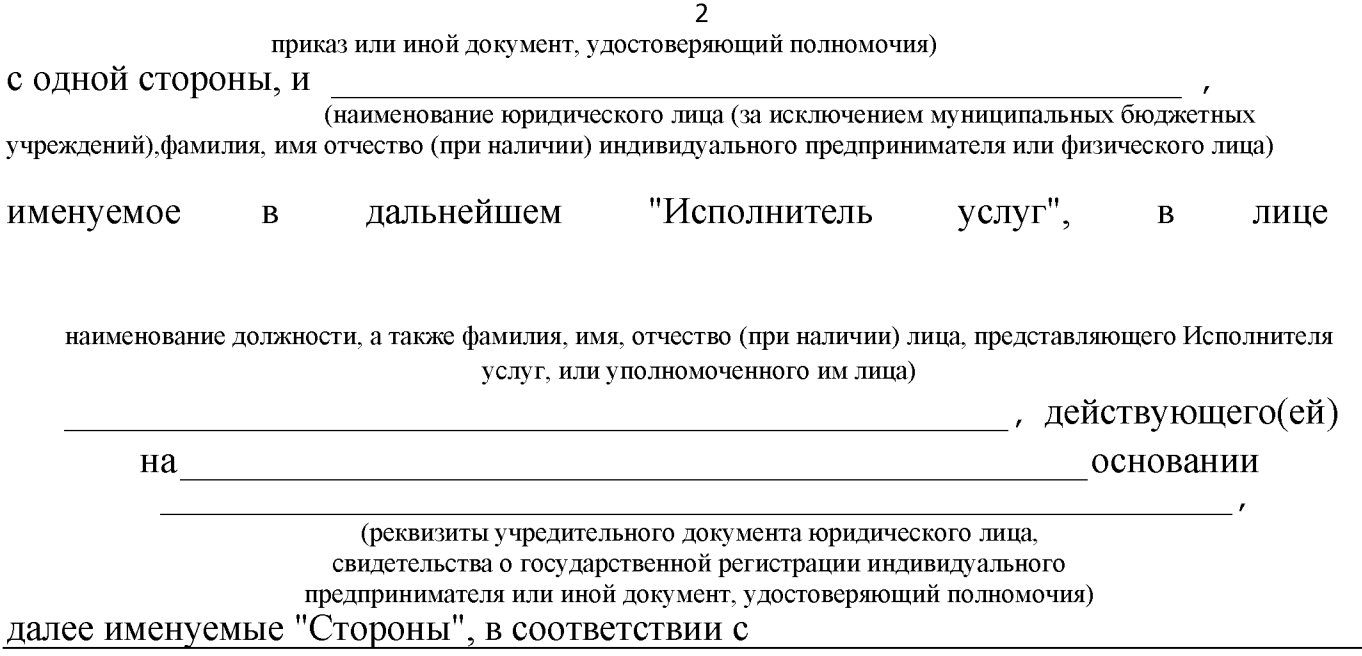

(документ, предусматривающий основание для расторжения Соглашения (при наличии)

заключили настоящее дополнительное соглашение о расторжении соглашения заключаемого по результатам отбора исполнителя муниципальных услуг в социальной сфере в целях исполнения муниципального социального заказа

на оказание муниципальных услуг в социальной сфере, утвержденного главным распорядителем средств местного бюджета (далее - Соглашение).

1. Соглашение расторгается с даты вступления в силу настоящего дополнительного соглашения о расторжении Соглашения.

Состояние расчетов на дату расторжения Соглашения: 2.

2.1. бюджетное обязательство Уполномоченного органа исполнено в размере  $\left(\begin{array}{c}\right)$ рублей по КБК  $\quad$  ;

(код КБК) (сумма прописью)

обязательство Исполнителя услуг исполнено в размере

 $-\left(\frac{1}{\text{(cymma прописью)}}\right)$  рублей, соответствующем

достигнутым показателям объема оказания муниципальных услуг в социальной сфере, установленным в отчете об исполнении Соглашения

2.3. Уполномоченный орган в течение "\_" дней со дня расторжения Соглашения обязуется перечислить Исполнителю услуг сумму Субсидии в размере:

( ) рублей<sup>1</sup>;

 $2.2.$ 

2.4. Исполнитель услуг в течение "\_" дней со дня расторжения Соглашения обязуется возвратить Уполномоченному органу в местный бюджет сумму Субсидии в  $(\qquad \qquad)$  рублей<sup>2.</sup> размере

(сумма прописью)

Стороны взаимных претензий друг к другу не имеют. 83 84 3.

4. Настоящее дополнительное соглашение вступает в силу с момента его

<sup>&</sup>lt;sup>83</sup>Указывается в зависимости от исполнения обязательств, указанных в пунктах 2.1 и 2.2 настоящего дополнительного соглашения.

<sup>&</sup>lt;sup>84</sup>Указывается сумма, определенная расчетом средств Субсидии, подлежащих возврату в местный бюджет, направленном Уполномоченном органом Исполнителю услуг в соответствии с пунктом 4.1.9 Соглашения.

5. Обязательства Сторон по Соглашению прекращаются с момента вступления в силу настоящего дополнительного соглашения, за исключением обязательств, Соглашения<sup>3</sup>, которые предусмотренных пунктами прекращают свое действие после полного их исполнения.

6. Настоящее дополнительное соглашение заключено Сторонами в форме электронного документа в государственной интегрированной информационной системе управления общественными финансами "Электронный бюджет" и подписано усиленными квалифицированными электронными подписями лиц, имеющих право действовать от имени каждой из Сторон настоящего дополнительного соглашения.

 $7<sub>1</sub>$ 

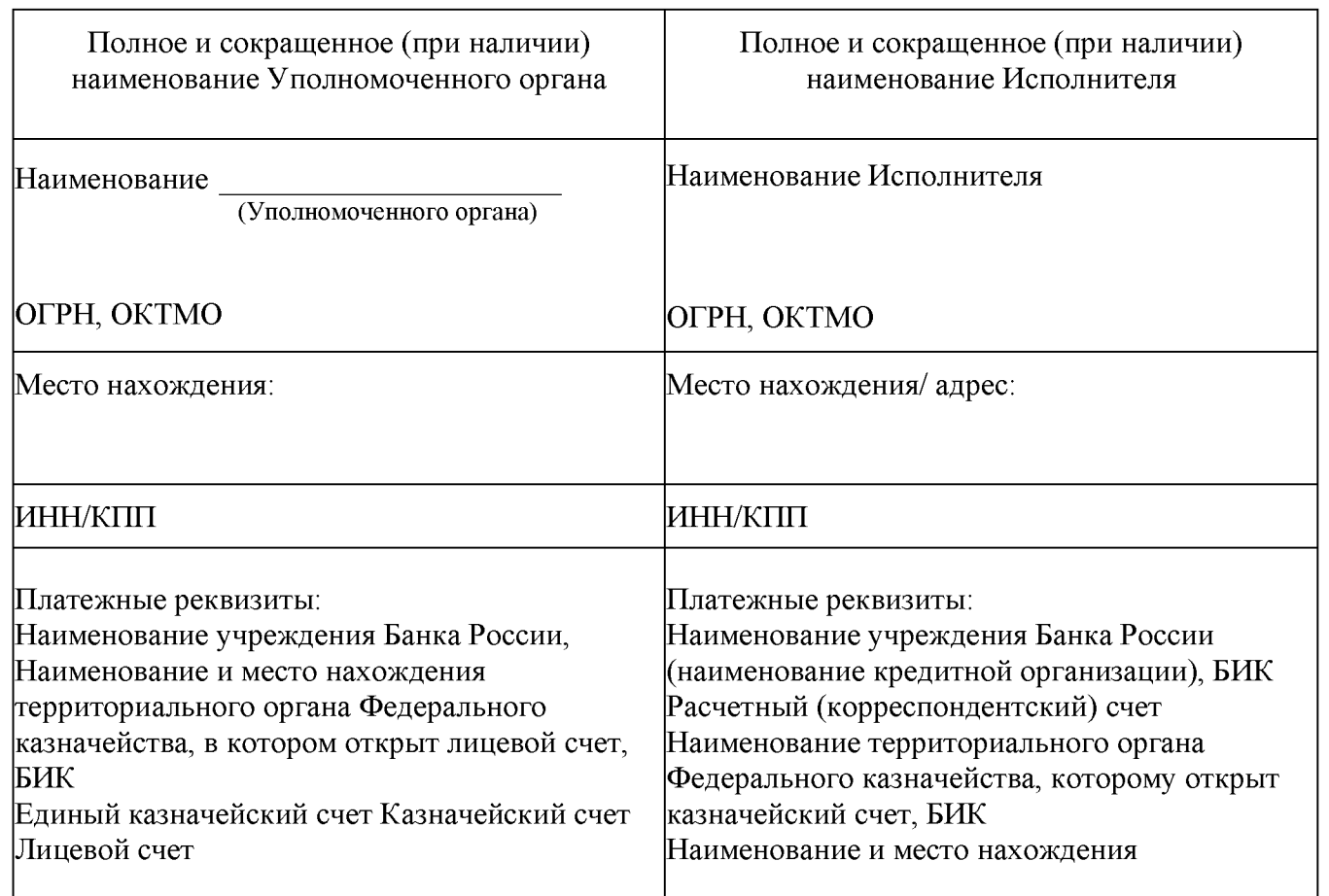

# 8. Платежные реквизиты Сторон<sup>5</sup>

<sup>3</sup>Указываются пункты Соглашения (при наличии), предусматривающие условия, исполнение которых предполагается после расторжения Соглашения (например, пункт, предусматривающий условие о предоставлении отчетности). <sup>4</sup> Указываются иные положения (при наличии).

«Реквизиты Исполнителя, являющегося физическим лицом - производителем товаров, работ, услуг, не указываются в случае, если в соответствии с законодательством Российской Федерации наличие соответствующих реквизитов не предусмотрено.

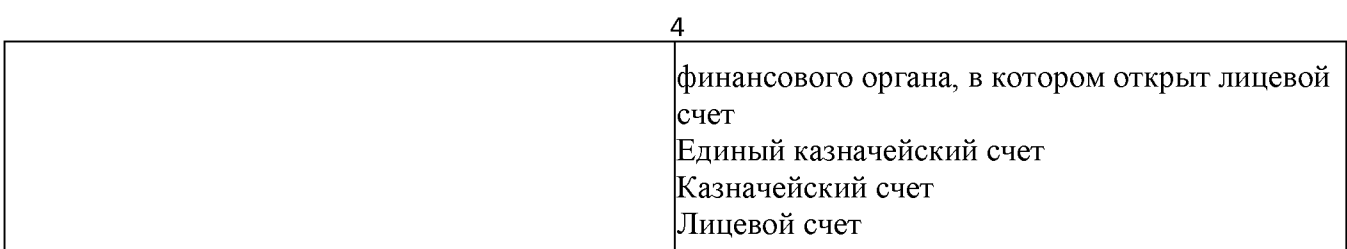

# 9. Подписи Сторон:

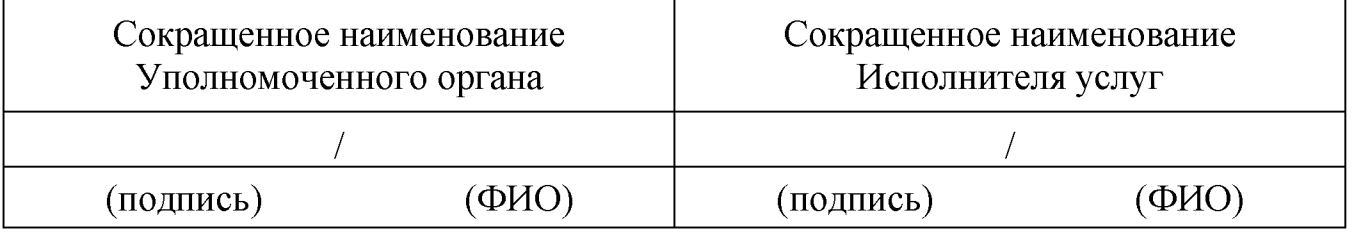

5

Приложение № 9 к Типовой форме соглашения, заключаемого по результатам отбора исполнителей муниципальных услуг в социальной сфере, утвержденной постановлением Приложение к постановлению администрации Свердловского района Орловской области от «23» октября 2023 года No1395 Рекомендуемый образец

(наименование главного распорядителя средств местного бюджета, утвердившего муниципальный социальный зака на оказание муниципальных услуг в социальной сфере/ наименование юридического лица, фамилия, имя, отчеств (при наличии) индивидуального предпринимателя или физического лица - производителя товаров, работ, услуг<sup>85</sup>

79

## **УВЕДОМЛЕНИЕ** о расторжении соглашения

 $0$   $T$   $"$   $"$   $2$   $0$   $T$   $N<sup>0</sup>$ 

<sup>&</sup>quot;Указывается наименование юридического лица, фамилия, имя, отчество (при наличии) индивидуального предпринимателя или физического лица - производителя товаров, работ, услуг, являющегося исполнителем муниципальных услуг в социальной сфере (далее - Исполнитель) в случае расторжения соглашения, заключенного по результатам отбора (далее - Соглашение), в одностороннем порядке главным распорядителем средств местного бюджета, утвердившего муниципальный социальный заказ на оказание муниципальных услуг в

социальной сфере (далее - Уполномоченный орган); Указывается наименование Уполномоченного органа, в случае расторжения Соглашения в одностороннем порядке Исполнителем.

<sup>79</sup> Указывается:

<sup>«</sup>оплату соглашения об оказании муниципальных услуг в социальной сфере, заключенного по результатам конкурса» в случае заключения соглашения по результатам конкурса;

<sup>«</sup>оплату соглашения о финансовом обеспечении (возмещении) затрат, связанных с оказанием муниципальных услуг в социальной сфере в соответствии с социальным сертификатом на получение муниципальной услуги в социальной сфере» в случае заключения соглашения о финансовом обеспечении (возмещении) затрат, связанных с оказанием муниципальных услуг в социальной сфере в соответствии с социальным сертификатом на получение муниципальной услуги в социальной сфере.

### в одностороннем порядке

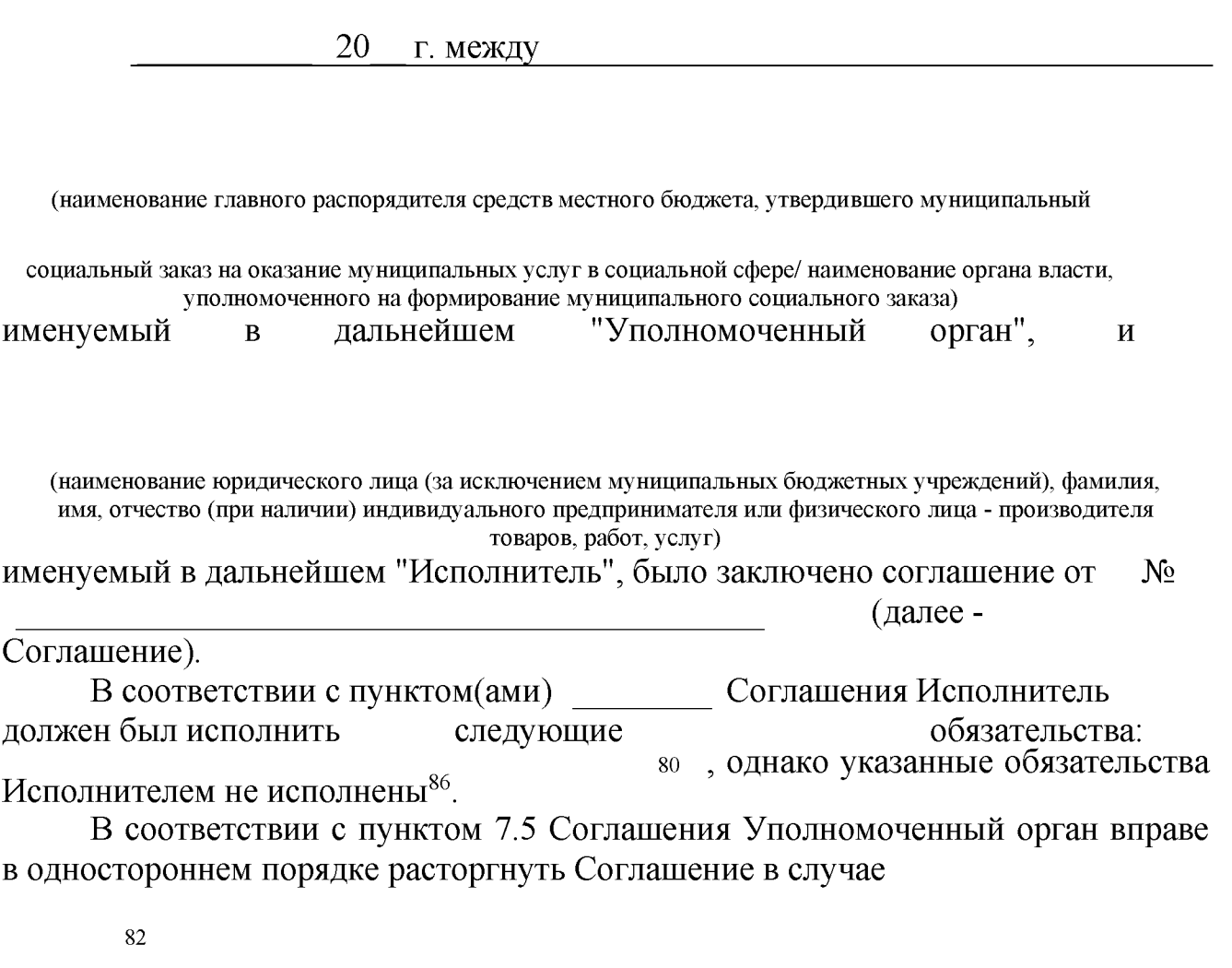

(причина расторжения Соглашения)

В соответствии с пунктом 7.6 Соглашения Исполнитель вправе в одностороннем порядке расторгнуть Соглашение в соответствии с

83

(решение суда)

<sub>B</sub> вышеизложенным Уполномоченный орган связи с извещает Исполнителя, что Соглашение на основании части 2 статьи 450.1 Гражданского Российской Федерации (Собрание законодательства Российской кодекса

<sup>»</sup> Указываются неисполненные (исполненные не в полном объеме) обязательства Исполнителя по Соглашению.

<sup>«</sup> Предусматривается при расторжении Соглашения в случаях неисполнения Исполнителем обязательств по Соглашению.

<sup>&</sup>lt;sup>32</sup> Включается в случае расторжения Соглашения в одностороннем порядке Уполномоченным органом.

<sup>&</sup>lt;sup>88</sup> Включается в случае расторжения Соглашения в одностороннем порядке Исполнителем.

Федерации, 1994, № 32, ст. 3301; 2015, № 10, ст. 1412), части 1 статьи 24 Федерального 13.07.2020 189-ФЗ "O государственном закона  $OT$  $N_2$ (муниципальном) социальном государственных заказе на оказание (муниципальных) услуг в социальной сфере" и пунктом 7.6 Соглашения считается расторгнутым с момента<sup>5</sup>:

В связи с вышеизложенным Исполнитель извещает Уполномоченного органа, что Соглашение на основании части 2 статьи 450.1 Гражданского

кодекса Российской Федерации (Собрание законодательства Российской Федерации, 1994, № 32, ст. 3301; 2015, № 10, ст. 1412), части 4 статьи 24 Федерального закона от 13.07.2020 189-ФЗ "О государственном  $N_2$ (муниципальном) социальном заказе оказание государственных на (муниципальных) услуг в социальной сфере" и пунктом 7.6 Соглашения расторгнутым  $\mathbf c$ считается момента подписания настоящего

УВЕДОМЛЕНИЯ В (Уполномоченным органом<sup>5</sup>/Исполнителем<sup>6</sup>)

государственной  $\phi$ opme электронного документа  $\overline{B}$ интегрированной информационной системе управления общественными финансами "Электронный бюлжет".

Руководитель:

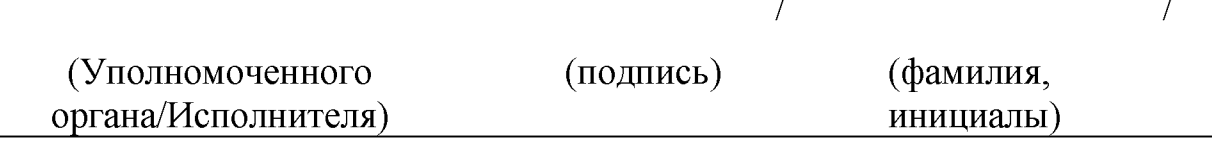

1Указывается:

«о финансовом обеспечении (возмещении) затрат, связанных с оказанием муниципальных услуг в социальной сфере, отнесенных к полномочиям главного распорядителя средств местного бюджета, в соответствии с социальным сертификатом на получение муниципальной услуги в социальной сфере, отнесенной к полномочиям главного распорядителя средств местного бюджета», в случае, предусмотренном пунктом 1 части 6 статьи 9 Федерального закона «О государственном (муниципальном) социальном заказе на оказание государственных (муниципальных) услуг в социальной сфере» (Собрание законодательства Российской Федерации, 2020, № 29, ст. 4499.) (далее - Федеральный закон);

«об оказании муниципальных услуг в социальной сфере, отнесенных к полномочиям главного распорядителя средств местного бюджета, заключенного по результатам конкурса на заключение соглашения об оказании муниципальных услуг в социальной сфере, отнесенных к полномочиям», в случае, предусмотренном пунктом 2 части 6 статьи 9 Федерального закона.

<sup>2</sup>В случае если соглашение заключается в форме электронного документа, номер соглашения присваивается в государственной интегрированной информационной системе управления общественными финансами «Электронный бюджет» (далее - система «Электронный бюджет»);